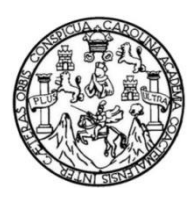

Universidad de San Carlos de Guatemala Facultad de Ingeniería Escuela de Ingeniería en Ciencias y Sistemas

## **APLICACIÓN PARA DIAGNÓSTICO DE SEGURIDAD DE MÁQUINAS INDUSTRIALES UTILIZANDO LA NORMA ISO 13857:2019 APLICADA A LA INDUSTRIA GUATEMALTECA**

## **Roberto Adrián Cux Bran**

Asesorado por el Ing. Herman Igor Véliz Linares

Guatemala, febrero de 2022

UNIVERSIDAD DE SAN CARLOS DE GUATEMALA

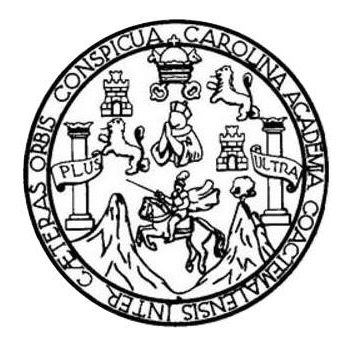

FACULTAD DE INGENIERÍA

## **APLICACIÓN PARA DIAGNÓSTICO DE SEGURIDAD DE MÁQUINAS INDUSTRIALES UTILIZANDO LA NORMA ISO 13857:2019 APLICADA A LA INDUSTRIA GUATEMALTECA**

TRABAJO DE GRADUACIÓN

PRESENTADO A LA JUNTA DIRECTIVA DE LA FACULTAD DE INGENIERÍA POR

**ROBERTO ADRIAN CUX BRAN**

ASESORADO POR EL ING. HERMAN IGOR VÉLIZ LINARES

AL CONFERÍRSELE EL TÍTULO DE

**INGENIERO EN CIENCIAS Y SISTEMAS**

GUATEMALA, FEBRERO DE 2022

# UNIVERSIDAD DE SAN CARLOS DE GUATEMALA FACULTAD DE INGENIERÍA

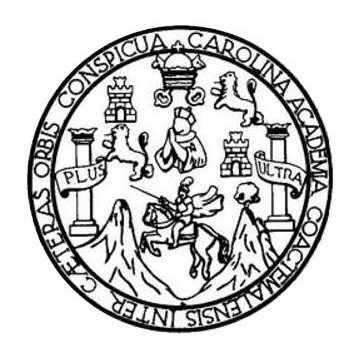

## **NÓMINA DE JUNTA DIRECTIVA**

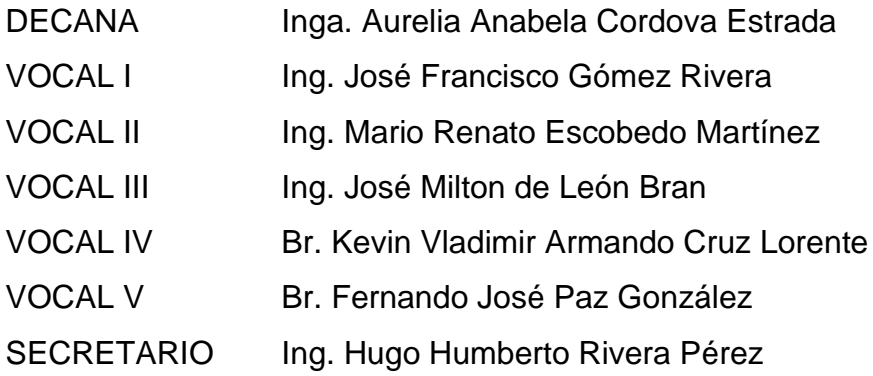

## **TRIBUNAL QUE PRACTICÓ EL EXAMEN GENERAL PRIVADO**

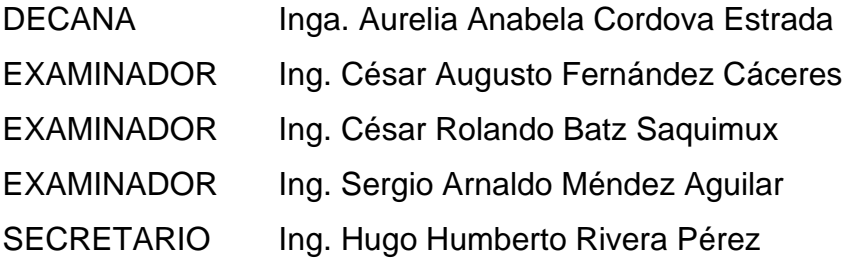

## **HONORABLE TRIBUNAL EXAMINADOR**

En cumplimiento con los preceptos que establece la ley de la Universidad de San Carlos de Guatemala, presento a su consideración mi trabajo de graduación titulado:

## **APLICACIÓN PARA DIAGNOSTICO DE SEGURIDAD DE MÁQUINAS INDUSTRIALES UTILIZANDO LA NORMA ISO 13857:2019 APLICADA A LA INDUSTRIA GUATEMALTECA**

Tema que me fuera asignado por la Dirección de la Escuela de Ingeniería en Ciencias y Sistemas, con fecha febrero 2021.

**Roberto Adrián Cux Bran**

Guatemala, 26 de octubre de 2021

Ingeniero **Carlos Alfredo Azurdia** Coordinador de Privados y Trabajos de Tesis Escuela de Ingeniería en Ciencias y Sistemas Facultad de Ingeniería - USAC

Respetable Ingeniero Azurdia:

Por este medio hago de su conocimiento que en mi rol de asesor del trabajo de investigación realizado por el estudiante Roberto Adrián Cux Bran con carné 201503464 y CUI 3042 26297 0114 titulado "APLICACIÓN PARA DIAGNÓSTICO DE SEGURIDAD DE MÁQUINAS INDUSTRIALES UTILIZANDO LA NORMA ISO 13857:2019 APLICADA A LA INDUSTRIA GUATEMALTECA", lo he revisado y luego de corroborar que el mismo se encuentra concluido y que cumple con los objetivos propuestos en el respectivo protocolo, procedo a la aprobación respectiva.

Al agradecer su atención a la presente, aprovecho la oportunidad para suscribirme,

Atentamente,

Ing. Herman Igor Veliz Pha. Herman Jeor Veliz Line<br>Colegiado No. 4836 Herman Jgor Véliz Linares

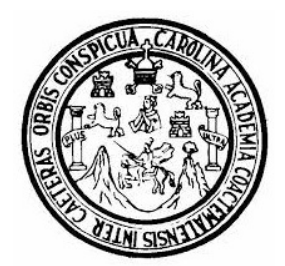

Universidad San Carlos de Guatemala Facultad de Ingeniería Escuela de Ingeniería en Ciencias y Sistemas

Guatemala 23 de noviembre de 2021

Ingeniero Carlos Gustavo Alonzo Director de la Escuela de Ingeniería En Ciencias y Sistemas

Respetable Ingeniero Alonzo:

Por este medio hago de su conocimiento que he revisado el trabajo de graduación del estudiante ROBERTO ADRIÁN CUX BRAN con carné 201503464 y CUI 3042 26297 0114 titulado "APLICACIÓN PARA DIAGNÓSTICO DE SEGURIDAD DE MÁQUINAS INDUSTRIALES UTILIZANDO LA NORMA ISO 13857:2019 APLICADA A LA INDUSTRIA GUATEMALTECA" y a mi criterio el mismo cumple con los objetivos propuestos para su desarrollo, según el protocolo aprobado.

Al agradecer su atención a la presente, aprovecho la oportunidad para suscribirme,

Atentamente,

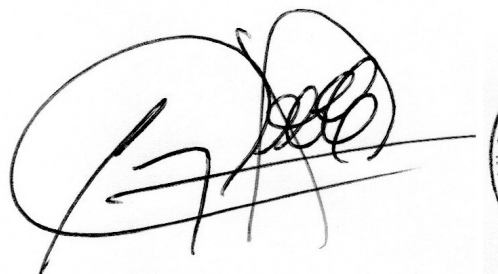

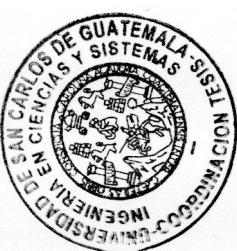

Ing. Carlos Alfredo Azurdia Coordinador de Privados y Revisión de Trabajos de Graduación

#### **UNIVERSIDAD DE SAN CARLOS DE GUATEMALA**

**FACULTAD DE INGENIERÍA**

#### LNG.DIRECTOR.027.EICCSS.2022

El Director de la Escuela de Ingeniería en Ciencias y Sistemas de la Facultad de Ingeniería de la Universidad de San Carlos de Guatemala, luego de conocer el dictamen del Asesor, el visto bueno del Coordinador de área y la aprobación del área de lingüística del trabajo de graduación titulado: **APLICACIÓN PARA DIAGNÓSTICO DE SEGURIDAD DE MÁQUINAS INDUSTRIALES UTILIZANDO LA NORMA ISO 13857:2019 APLICADA A LA INDUSTRIA GUATEMALTECA**, presentado por: **Roberto Adrian Cux Bran**, procedo con el Aval del mismo, ya que cumple con los requisitos normados por la Facultad de Ingeniería.

"ID Y ENSEÑAD A TODOS"

Ing. Carlos Gustavo Alonzo **Director** Escuela de Ingeniería en Ciencias y Sistemas

Guatemala, febrero de 2022

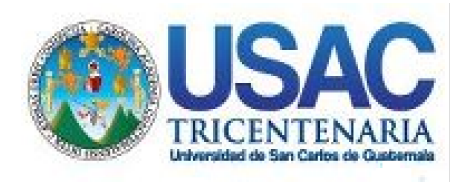

**Decanato** Facultad de Ingeniería 24189101- 24189102 secretariadecanato@ingenieria.usac.edu.gt

LNG.DECANATO.OI.071.2022

La Decana de la Facultad de Ingeniería de la Universidad de San Carlos de Guatemala, luego de conocer la aprobación por parte del Director de la Escuela de Ingeniería en Ciencias y Sistemas, al Trabajo de Graduación titulado: **APLICACIÓN PARA DIAGNÓSTICO DE SEGURIDAD DE MÁQUINAS INDUSTRIALES UTILIZANDO LA NORMA ISO 13857:2019 APLICADA A LA INDUSTRIA GUATEMALTECA,** presentado por: **Roberto Adrian Cux Bran,** después de haber culminado las revisiones<sup>2</sup> previas bajo la responsabilidad de las instancias correspondientes, autoriza la impresión del mismo.

IMPRÍMASE: INVERSIDAD DE SAN CARLOS DE GUATEMAL **DECANA** ACULTAD DE INGENIERÍA Inga. Aurelia Anabela Cordova Estrada

Decana

Guatemala, febrero de 2022

### AACE/gaoc

Escuelas: Ingeniería Civil, Ingeniería Mecánica Industrial, Ingeniería Química, Ingeniería Mecánica Eléctrica, - Escuela de Ciencias, Regional de Ingeniería Sanitaria y Recursos Hidráulicos (ERIS). Post-Grado Maestría en Sistemas Mención Ingeniería Vial. Carreras: Ingeniería Mecánica, Ingeniería Electrónica, Ingeniería en Ciencias y Sistemas. Licenciatura en Matemática. Licenciatura en Física. Centro de Estudios Superiores de Energía y Minas (CESEM). Guatemala, Ciudad Universitaria, Zona 12. Guatemala, Centroamérica.

# **ACTO QUE DEDICO A:**

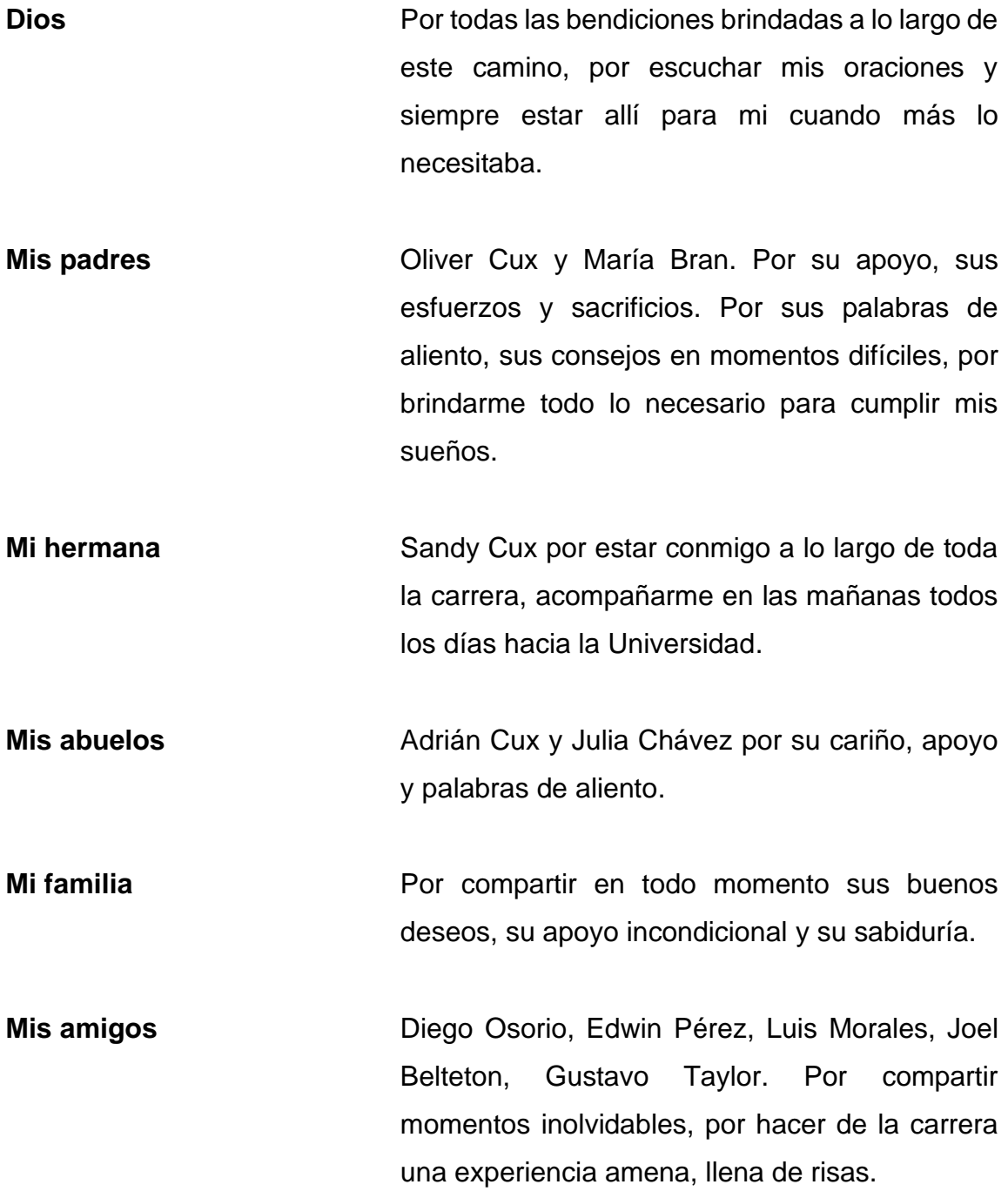

## **AGRADECIMIENTOS A:**

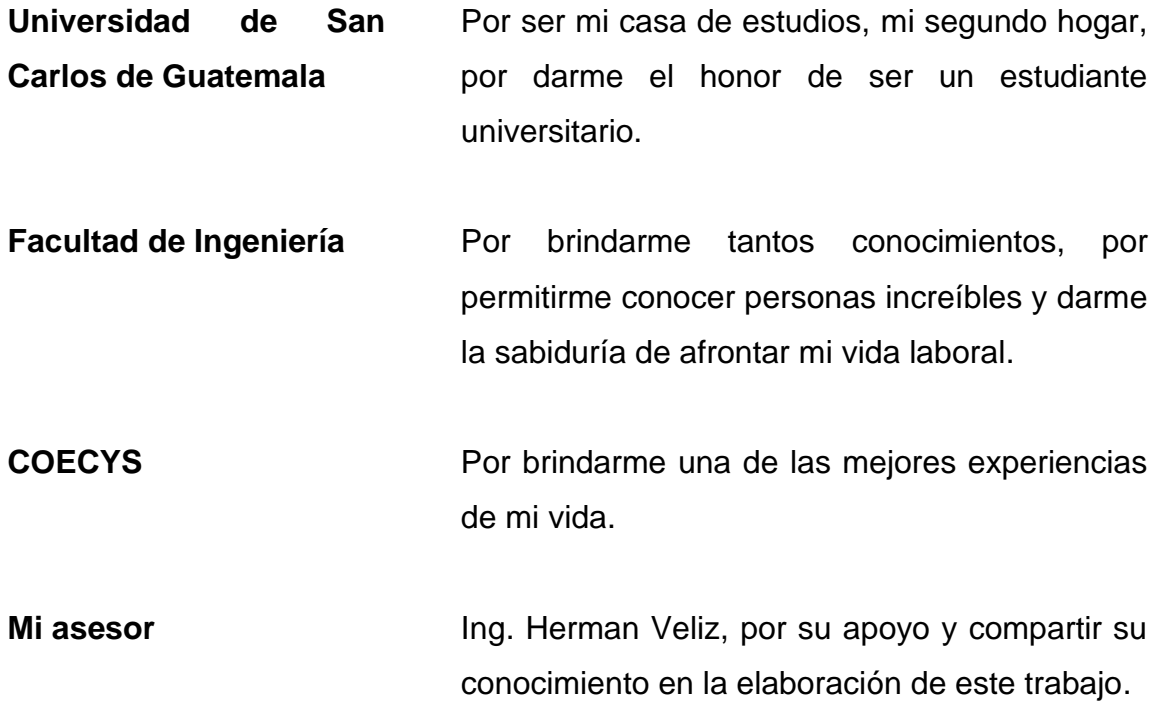

# ÍNDICE GENERAL

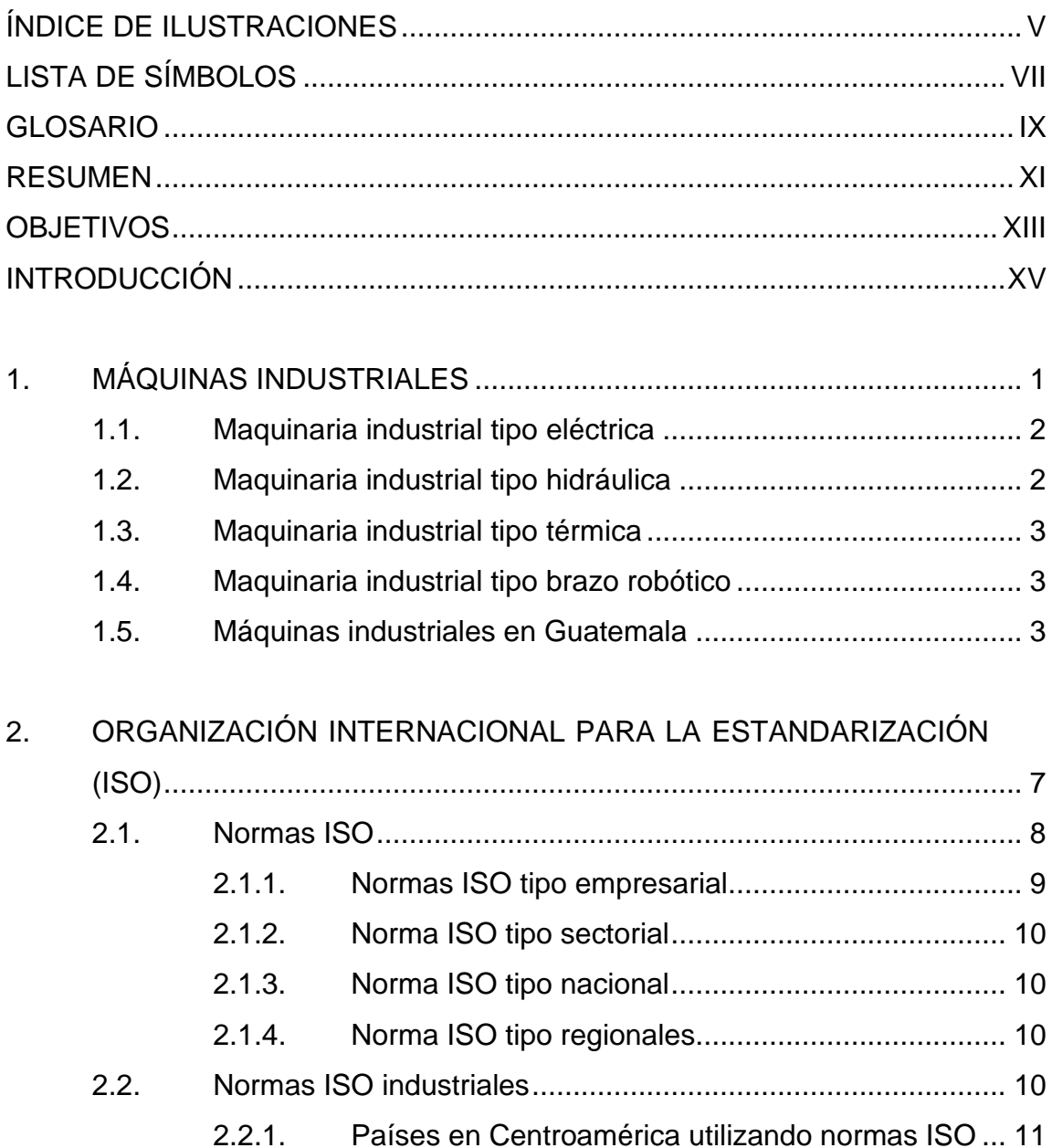

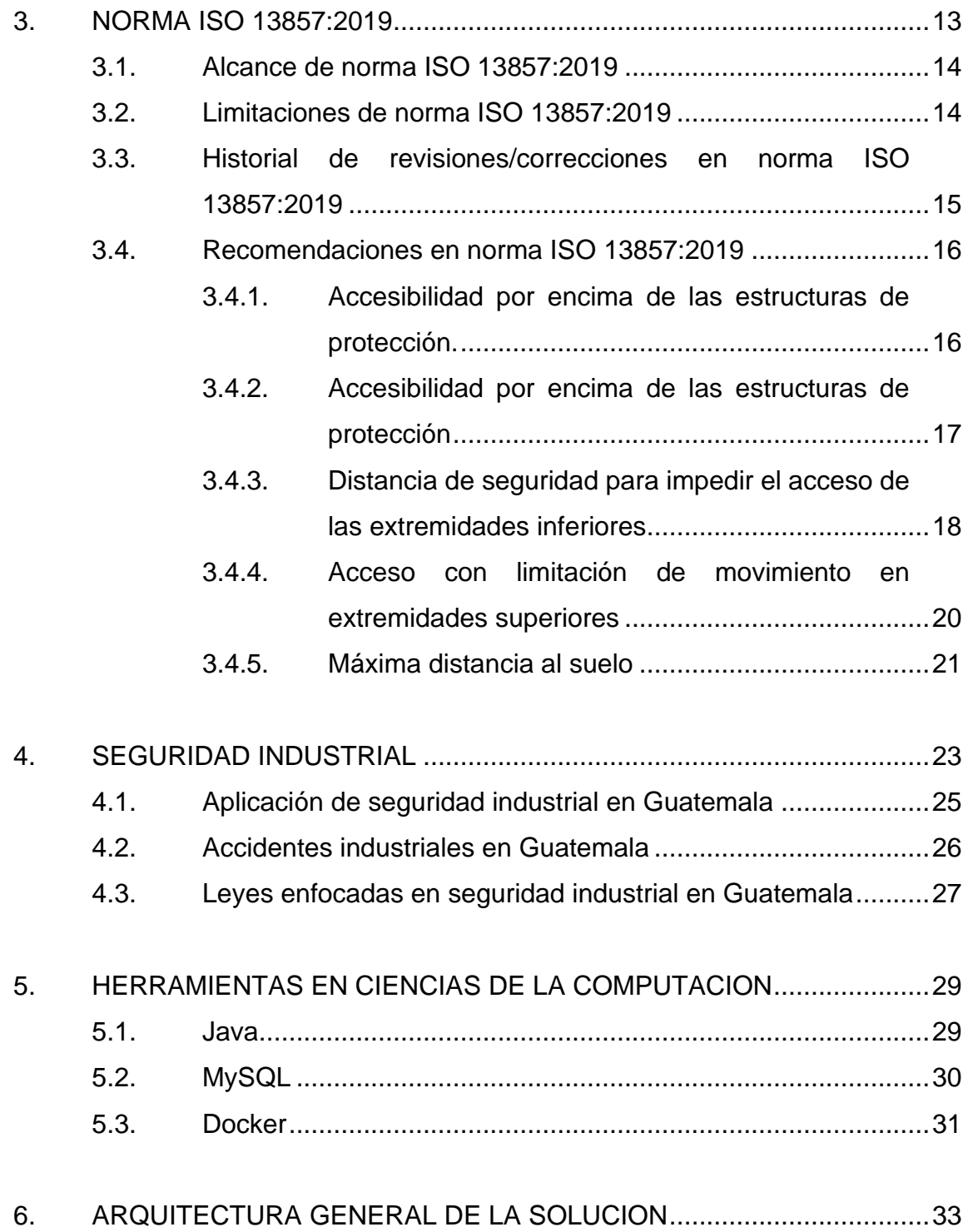

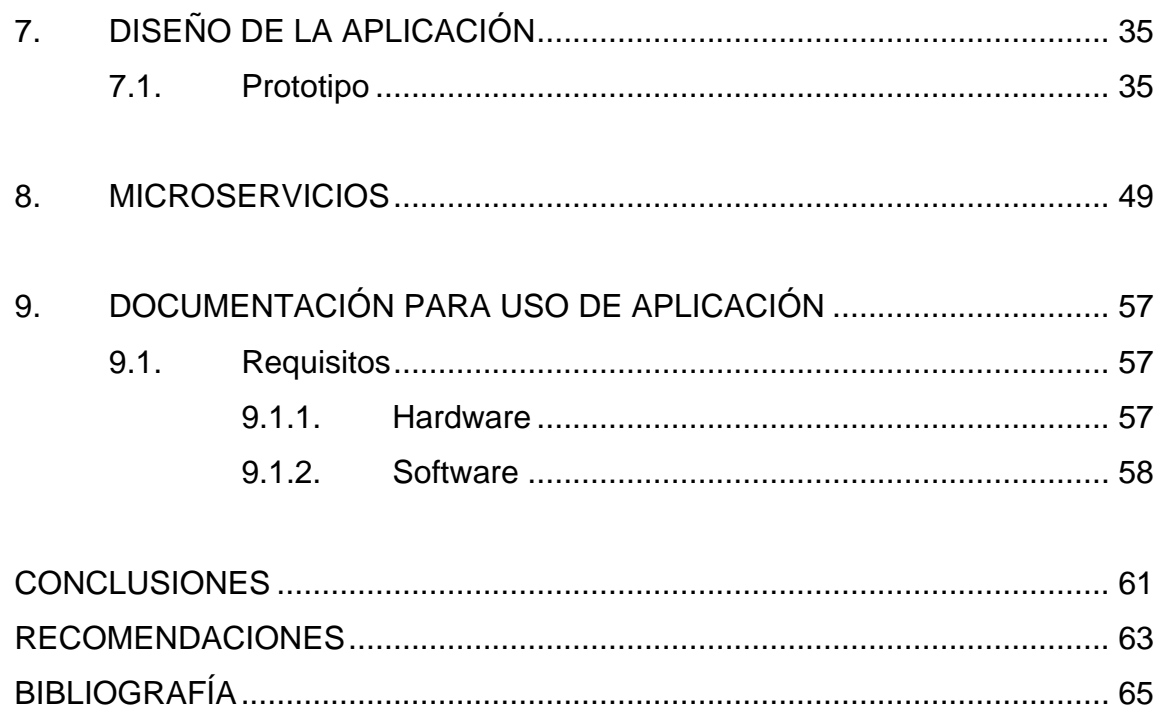

# <span id="page-13-0"></span>**ÍNDICE DE ILUSTRACIONES**

## **FIGURAS**

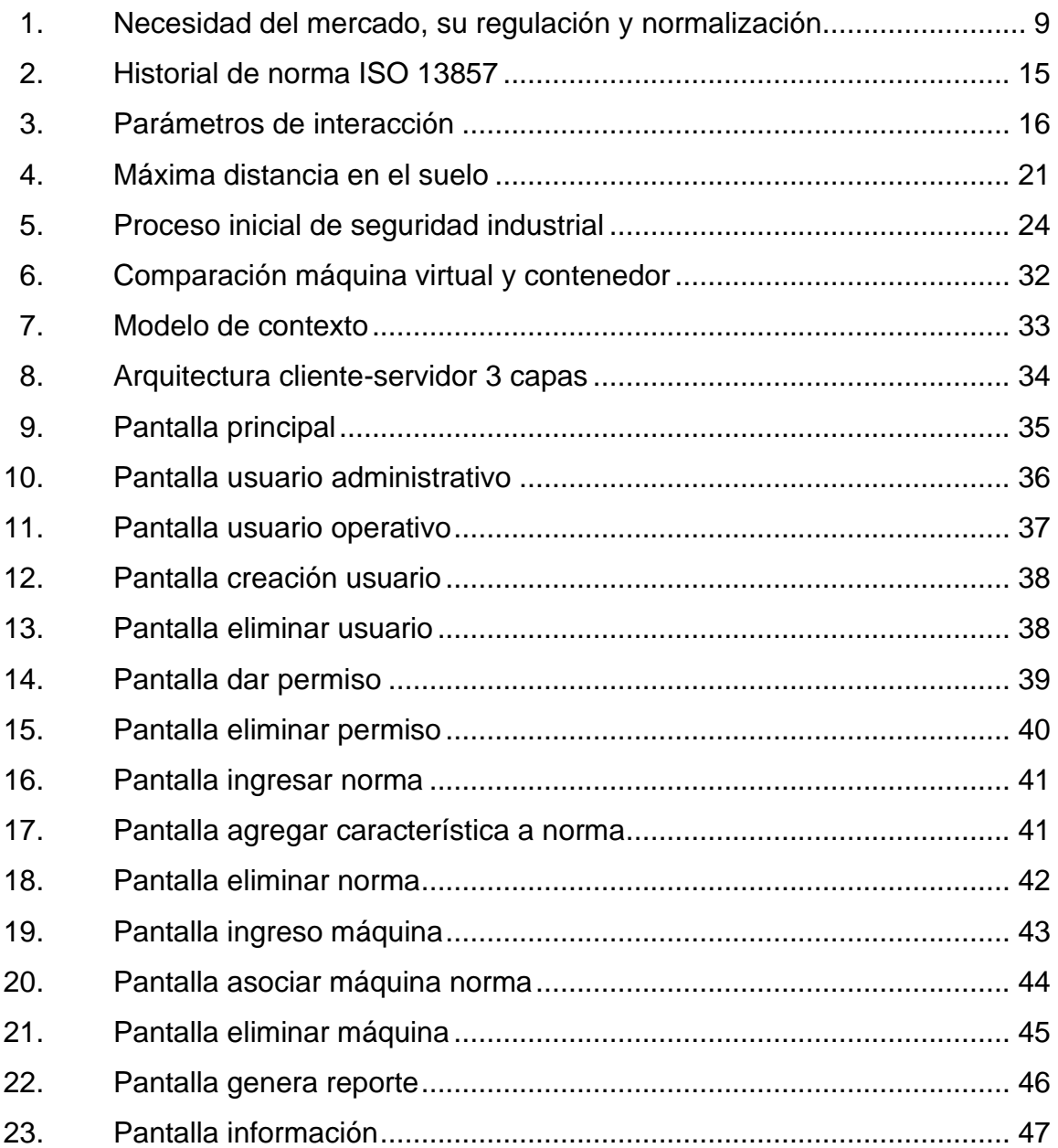

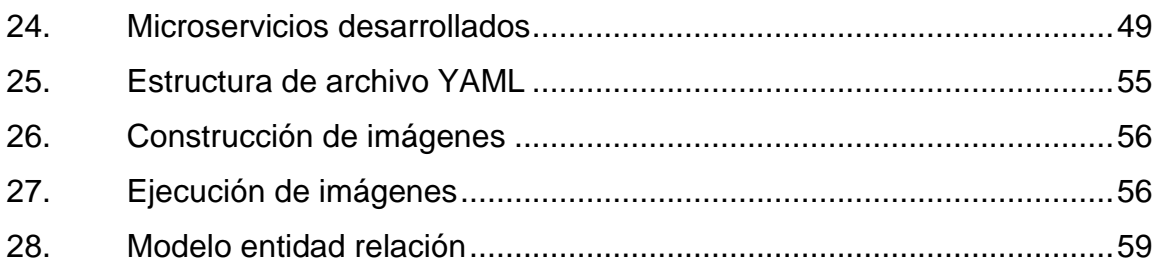

## **TABLAS**

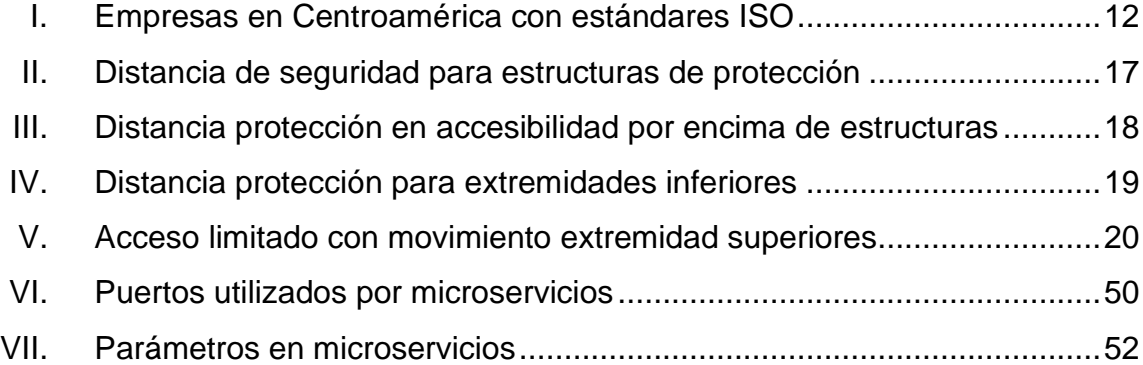

# **LISTA DE SÍMBOLOS**

## <span id="page-15-0"></span>**Símbolo Significado**

- **<** Menor que.
- **≤** Menor igual que.
- **>** Mayor que.
- **≥** Mayor igual que.

VIII

## **GLOSARIO**

- <span id="page-17-0"></span>**API** Es el acrónimo utilizado para *Application Programming Interface*, o en español Interfaz de programación de aplicaciones. Es utilizada para desarrollar e integrar el *software* de aplicaciones, esto sin necesidad de conocer su implementación.
- *Back End* Se refiere a la parte lógica de una aplicación. Termino muy utilizado en páginas web. Trabaja de acuerdo a entradas brindadas por el *front end*.
- **Front End** Parte del software en donde interactúa el usuario. Recibe entradas para ser enviadas a *back end*.
- **Hardware Componentes** físicos de la computadora. Son necesarios para su funcionamiento.
- **Hypervisor** Software dedicado a creación y ejecución de máquinas virtuales, utilizando recursos de máquinas físicas.
- **IDE** Software para el diseño de aplicaciones que combina herramientas del desarrollador comunes en una sola interfaz gráfica de usuario.

**JavaScript Lenguaje de programación que permite implementar** funciones complejas normalmente usado en páginas web, sin embargo, hoy en día también es utilizado por diferentes *frameworks* para *back end*.

Kernel **Parte fundamental del sistema operativo. Se encarga** de dar accesos al hardware (recursos) de forma segura para todo software que lo solicite.

**Memoria RAM** Dispositivo utilizado dispositivos electrónicos, normalmente computadoras o celulares, para almacenar de forma temporal datos de programas.

**Microservicio** Enfoque arquitectónico el cual se basa en el diseño de *software* a través de pequeños servicios independientes, los cuales se comunican entre sí.

**Nodejs** Entorno de ejecución de JavaScript orientado a eventos asíncronos.

**Software Conjunto de programas en los cuales se procesan** datos y tareas para ejecutar aplicaciones.

**YAML** Formato de serialización de datos diseñado para ser leído y escrito por humanos.

#### **RESUMEN**

<span id="page-19-0"></span>Hoy en día la mayoría de las empresas pertenecientes al área industrial tienen el factor seguridad como prioridad, esto para evitar accidentes tanto leves como graves. Algunos de los accidentes los cuales lamentablemente han sucedido (quemaduras, trituración, amputaciones, inhalaciones, entre otras) suelen ser provocados por el uso indebido de máquinas industriales las cuales suelen ser muy peligrosas, para evitar dichos accidentes los fabricantes de las máquinas suelen aplicar las normas de seguridad establecidas, sin embargo, esto no garantiza 0 accidentes, por lo cual, las empresas tienen la responsabilidad de velar por la mayor seguridad posible para los trabajadores, y es por ello que normalmente existen departamentos de seguridad industrial los cuales se encargan de aplicar la mayoría de normas establecidas por organizaciones especializadas en la seguridad industrial.

Existen distintas normas ISO, las cuales tienen como objetivo brindar reglas para la seguridad de las personas, sin embargo, estas se encuentran en la mayoría de casos dispersas, por lo tanto, agrupar las normas ISO utilizadas en una empresa para la seguridad, en una aplicación de escritorio la cual brinde reportes, permita ingresar y eliminar normas ISO es una solución viable.

XI

XII

## **OBJETIVOS**

#### <span id="page-21-0"></span>**General**

Desarrollar una aplicación que permita agilizar la búsqueda e implementación de normas de seguridad industrial en la industria guatemalteca basadas en el estándar ISO 13857.

## **Específicos**

- 1. Mostrar las normas ISO de seguridad recomendadas para evitar accidentes.
- 2. Reducir el riesgo de accidentes provocados por el desconocimiento de estándares ISO de seguridad industrial.
- 3. Salvaguardar las vidas humanas aplicando las normas ISO recomendadas.
- 4. Brindar una aplicación interactiva y de fácil manejo.

XIV

## **INTRODUCCIÓN**

<span id="page-23-0"></span>Desde el inicio de la industria, una de las consecuencias más grandes en ella fueron los accidentes. En algunos casos los accidentes fueron provocados por descuido o desinformación de las reglas utilizadas para la seguridad personal, dando como resultado pérdida de vidas humanas o en menores casos accidentes con pequeñas consecuencias. Para ello las empresas buscan a través de reglas evitar accidentes, muchas de ellas se basan en las normas de seguridad ISO.

El Organismo Internacional de Estandarización (ISO), cuenta con varias normas para evitar accidentes esto dependiendo del tipo de maquinaria que se utiliza además de su función, algunos ejemplos de ellos serían para determinar los valores límites para las distancias entre obstáculos físicos, peligros de aplastamiento, peligros causados por vibraciones. La aplicación de las diferentes tecnologías, electricidad, neumática, hidráulica, entre otras, lamentablemente algunas empresas no suelen tener estos conceptos claros y por ello han provocado una cantidad considerable de accidentes.

Debido a la descentralización de la información con las normas ISO, es necesario crear un sistema en donde se pueda llevar el control de dichas normas y generar reportes en cuestión de segundos para evitar la pérdida de tiempo en la aplicación de dichas normas y por lo tanto evitar pérdidas de vidas humanas. En el presente trabajo se desarrollarán los elementos necesarios para construir una aplicación que permita satisfacer las necesidades presentadas por la mayoría de las empresas.

XV

XVI

## **1. MÁQUINAS INDUSTRIALES**

<span id="page-25-0"></span>En la actualidad las máquinas industriales son importantes para la industria en sus distintos sectores (manufactura, agricultura, construcción, minería, entre otras), ya que facilita las tareas que desempeñan en ellas. La evolución de las máquinas industriales no ha sido fácil, desde la máquina de vapor han sido han sido creadas diversas máquinas para elaborar distintos procesos.

Una de las definiciones de máquinas industriales es todo aquel artefacto o herramienta que facilita la creación o procesamiento de algún producto. Actualmente, son pocas las empresas que realizan los trabajos manuales, ya que la mayoría prefiere implementar maquinaria industrial que agilice la producción de los productos, esto para obtener ganancias.

En algunas ocasiones presentan desventajas en comparación al trabajo hecho por el hombre, esto debido a las diferencias en el detalle que el hombre le puede dar a un producto, sin embargo, la exactitud que ofrece maquinaria industrial en la elaboración de productos es muy importante para las industrias, ya que se está exento de errores humanos, por lo cual la inversión de tiempo en errores se reduce y aumenta la productividad, siendo el principal motivo para su implementación.

En la industria se utilizan diversos tipos de máquinas, sin embargo, existen 4 tipos muy manejados, estos son:

- Maquinaria industrial tipo eléctrica
- Maquinaria industrial tipo hidráulica
- Maquinaria industrial tipo térmica
- Maquinaria industrial tipo brazo robótico

#### <span id="page-26-0"></span>**1.1. Maquinaria industrial tipo eléctrica**

La maquinaria tipo eléctrica tiene la característica de transformar la energía cinética en otra energía. Dentro de estas máquinas se encuentran tres grandes grupos los cuales se dividen de la siguiente manera:

- Máquinas generadoras
- Máquinas de motores
- Máquinas transformadoras

Las máquinas generadoras transforman energía mecánica en eléctrica, los motores transforman la energía eléctrica a mecánica y las máquinas transformadoras únicamente cambian los rasgos de la energía usada, ya que conservan la energía, pero transforman sus características.

#### <span id="page-26-1"></span>**1.2. Maquinaria industrial tipo hidráulica**

Estas máquinas se aprovechan de fluidos para su funcionamiento, no son tan populares, sin embargo, en algunos sectores de la industria, se consideran vitales para sus procesos industriales.

Una característica de este tipo de máquinas es el uso de la presión, ya que, si el cambio de presión es menor de 100 mbar, estas se pueden considerar como máquinas hidráulicas, esto se debe al fluido experimentado por el proceso adiabático, es decir no existe intercambio de calor con el entorno.

#### <span id="page-27-0"></span>**1.3. Maquinaria industrial tipo térmica**

Las máquinas tipo térmica tienen un papel importante en la sociedad actual. Su aplicación, básicamente se encuentra en los sistemas de transporte, así como también en las industrias de refrigeración.

Estas máquinas son capaces de aumentar la circulación de un fluido para desplazar el aire de una zona a otra.

#### <span id="page-27-1"></span>**1.4. Maquinaria industrial tipo brazo robótico**

Este tipo de maquinaria hace referencia a un brazo robótico, ya que es su elemento esencial para funcionar. Una cinta transportadora es un ejemplo de esta, ya que los distintos brazos se encargan de realizar el trabajo para completar el proceso.

Sus funciones en la industria son muchas, desde pintar máquinas, colocar tornillos en lugares pequeños, hasta soldar partes de un microprocesador, básicamente el trabajo que un hombre no podría desempeñar este tipo de máquinas lo realizan con facilidad.

#### <span id="page-27-2"></span>**1.5. Máquinas industriales en Guatemala**

En Guatemala existen diversas industrias dedicadas a la elaboración de productos, los sectores que más resaltan son los siguientes:

- Textil
- Azúcar
- Flores
- Alimentos procesados
- Transformación de acero

En la industria textil se cuenta con algunas máquinas vitales para su producción, por ejemplo, un telar mecánico, el cual es el encargado de telar en forma automática sustituyendo el telar manual. Máquinas para acabados de telas, estas máquinas se utilizan para realizar telas más resistentes. Guatemala por tradición las telas son muy reconocidas, por lo tanto, esta industria es importante para la economía.

La industria de azúcar en Guatemala utiliza distintas máquinas para realizar el proceso industrial, un ejemplo de esto es él moliendo de azúcar, este utiliza bandas transportadoras para realizar su proceso.

La industria de transformación de acero cuenta con líneas de transformación en la cual se basa en tomar un rollo de acero y convertirlo hasta una lámina, costanera o derivados del acero.

La industria de alimentos procesados utiliza molinos, mezcladoras, máquinas de empaque y demás elementos para producir sus productos.

Estas industrias son algunas de las más conocidas en el país, sin embargo, existen diversas industrias las cuales cuentan con todo tipo de máquinas industriales, las cuales cuentan con la mejor tecnología que se presenta en el mercado.

En Guatemala muchas industrias han crecido, esto se puede observar en los estudios realizados por el ministerio de gobernación de Guatemala, en el año 2018 y publicados en la página https://www.mineco.gob.gt, algunas de las industrias que tuvieron auge fueron:

- Aceites
- Pastas
- Insecticidas
- Bebidas

Cada una de las anteriores industrias utilizan distintas maquinarias para la elaboración de sus materiales, por lo que las máquinas industriales están presentes en muchas áreas de la sociedad guatemalteca.

# <span id="page-31-0"></span>**2. ORGANIZACIÓN INTERNACIONAL PARA LA ESTANDARIZACIÓN (ISO)**

La Organización Internacional para la Estandarización (ISO) nace en el año 1947, debido a la necesidad de normalizar criterios de calidad mediante el intercambio de experiencias y servicios aplicados en procesos utilizados en distintas industrias europeas.

En sus inicios, algunas industrias se opusieron a esta organización, sin embargo, al pasar de los años estas fueron tomando importancia en el ámbito industrial, muestra de ello es Europa y Estados Unidos, ya que en Europa para el año 1982 existían más de 20 000 instituciones avaladas por la ISO y Estados Unidos para el año 1995 presentaban más de 5 000 industrias avaladas por la ISO.

Se encuentra formada por más de 130 organizaciones, las cuales son 1 por cada país en el mundo, esto debido al objetivo principal normalizar procesos alrededor del mundo. Las instituciones que la conforman discuten y aprueban normas para su posterior aplicación, por consiguiente, en la actualidad se cuenta con más de 30 000 expertos en el campo divididos en aproximadamente 3 000 comités técnicos, subcomités y grupos de trabajo.

Los comités más conocidos hoy en día es el JTC1, el cual es el encargado de revisar las normas de tecnologías de información, otro muy importante es TC 146, este es el comité especializado en documentación, para esta labor posee distintos subcomités entre los cuales están el de terminología, informática y estadística.

7

#### <span id="page-32-0"></span>**2.1. Normas ISO**

Las normas ISO son un conjunto de normas estandarizadas para gestionar procesos dentro de una empresa en distintos ámbitos. Tiene una gran aceptación a nivel mundial, ya que, la alta competencia busca procesos globalizados que garanticen la confianza de los consumidores esto para obtener reconocimiento en el mercado actual.

Las normas ISO se crearon debido a la necesidad de brindar orientación, coordinación, simplificación y unificación de criterios para las empresas, esto para obtener mayor efectividad y reducir costos además de estandarizar a nivel internacional los distintos procesos.

Existen diversos niveles de normas, dependiendo de su alcance, algunas de ellas son las siguientes:

- Empresariales
- **Sectoriales**
- Nacionales
- Regionales

Al momento de publicar nuevas normas ISO, esta sigue un proceso el cual se muestra en la figura 1.

<span id="page-33-1"></span>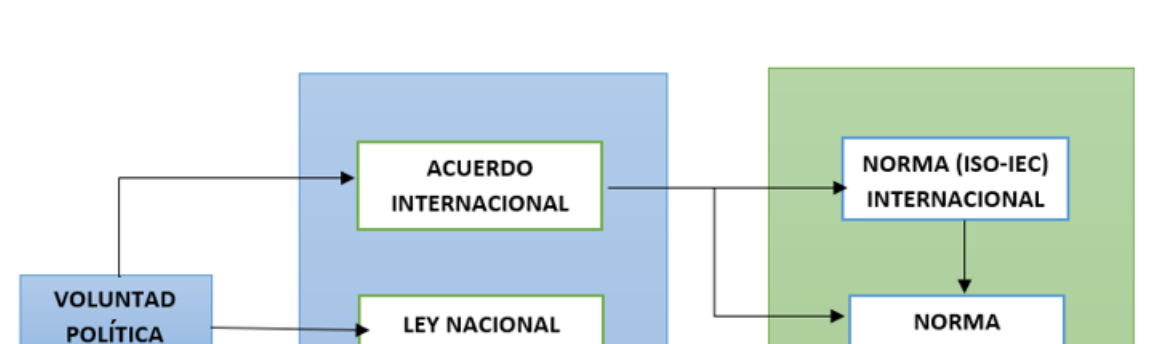

**REGULACIÓN TÉCNICA(NR)**  **REGIONAL** 

**NORMA NACIONAL** 

**NORMA** 

## Figura 1. **Necesidad del mercado, su regulación y normalización**

Fuente: GÖRNEMANN, Otto. *Seguridad de maquinaria con normas internacionales*. https://www.prevencionintegral.com/canal-orp/papers/orp-2013/seguridadmaquinaria-con-normas-internacionales. Consulta: 13 de marzo de 2021.

#### **2.1.1. Normas ISO tipo empresarial**

**MERCADO** 

**REGULACIÓN** 

<span id="page-33-0"></span>Estas normas se utilizan para entidades gubernamentales o entidades privadas, se tiene una serie de parámetros en los cuales se busca hacer más efectivas las tareas empleadas. Las personas al frente de las entidades se encargan de reconocer y aprobar las normas que mejor se acoplen a su sistema.

#### **2.1.2. Norma ISO tipo sectorial**

<span id="page-34-0"></span>Estas normas son reconocidas por algunas empresas agrupadas en el ámbito industrial. El objetivo principal de estas es evitar competencias desleales entre fabricantes de cualquier producto.

#### **2.1.3. Norma ISO tipo nacional**

<span id="page-34-1"></span>En la mayoría de las ocasiones estas normas son desarrolladas por países de primer mundo, ya que son normas que se utilizan dependiendo de las necesidades de un país.

#### **2.1.4. Norma ISO tipo regionales**

<span id="page-34-2"></span>Establecen una serie de directrices particulares, con el fin de mejorar intercambios, tanto económicos como transferencia tecnológica entre países.

#### <span id="page-34-3"></span>**2.2. Normas ISO industriales**

Existen diversas normas ISO, cada una de ellas pertenecen a una categoría en específico, algunas de ellas tratan del medioambiente, calidad, seguridad de información, seguridad alimentaria, entre otras.

La seguridad industrial es una de las áreas en donde las normas ISO son utilizadas, ya que, se tiene distintas normas las cuales ayudan a establecer parámetros para el uso correcto de seguridad industrial.

Una de las normas pertenecientes a la categoría de seguridad industrial es la norma ISO 45001, la cual se trata de un estándar diseñado para proporcionar

un lugar de trabajo más seguro, evitando lesiones y problemas de salud e incluso accidentes laborales.

La norma 12100, brinda información acerca de las prevenciones de seguridad que deben realizar al momento de trabajar con maquinaria industrial, esto para evitar posibles accidentes.

La norma ISO 13849-1, muestra los parámetros obligatorios de seguridad para el diseño integración de las partes de sistemas de control de seguridad.

La norma ISO 13857, muestra las recomendaciones de distancias para evitar accidentes al momento de utilizar máquinas industriales.

Estas son algunas de las normas relacionadas con la seguridad industrial, estas son muy importantes para evitar accidentes.

#### **2.2.1. Países en Centroamérica utilizando normas ISO**

<span id="page-35-0"></span>En Centroamérica existen diversas industrias las cuales cuentan con certificaciones ISO. Las certificaciones ISO ayudan a generar prestigio tanto a nivel nacional como internacional, y es por ello por lo que varias empresas lo solicitan, pero solo algunas cumplen con todos los requisitos para certificarse.

En Guatemala existen diversas empresas certificadas en distintas normas ISO, entre estas se encuentra Renace, esta es la primera empresa en certificarse simultáneamente en las normas internacionales ISO 9001, ISO 14001 y OHSAS 18001. Este fue un proceso de 36 meses, lo cual muestra lo difícil que puede ser obtener una certificación.

11
Al momento de recibir la certificación esta será acreditada por un tiempo específico, normalmente son 3 años, sin embargo, dependerá de cada certificación de norma ISO el tiempo de validez. Luego de pasar los 3 años de la certificación, la empresa será evaluada nuevamente para verificar el cumplimiento de la norma ISO, si no cumple con esto se le retira la certificación.

En la tabla número 1 se muestran las empresas certificadas en Centroamérica en el año 2018.

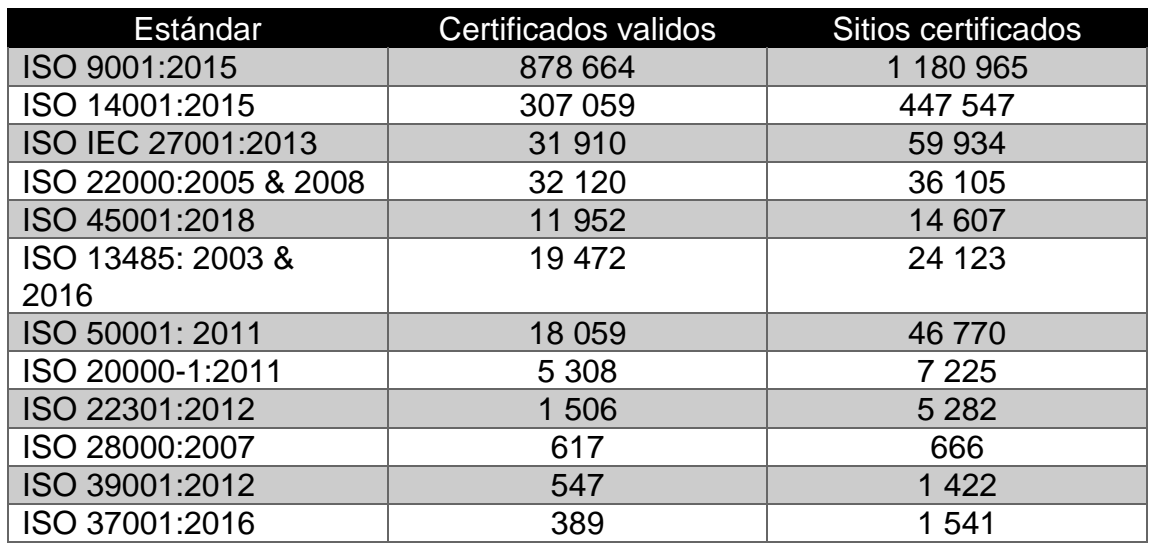

#### Tabla I. **Empresas en Centroamérica con estándares ISO**

Fuente: DQS Caribe. *Certificados ISO en Centroamérica*.. https://dqscaribe.com/certificados-isoen-centroamerica/. Consulta: 3 de marzo de 2021.

# **3. NORMA ISO 13857:2019**

Esta norma lleva por nombre distancias de seguridad para impedir que se alcancen zonas peligrosas con los miembros superiores e inferiores, tiene como objetivo establecer las distancias de seguridad a seguir en entornos industriales, para evitar el acceso a zonas en donde exista peligros al utilizar alguna máquina.

Brinda información acerca de la seguridad adecuada a las estructuras de protección, así como la distancia adecuada para impedir el contacto con las extremidades inferiores. Las distancias son aplicables y se garantiza un nivel de seguridad adecuado siempre y cuando se cumplan las siguientes condiciones:

- Se debe conservar la forma y posición de las estructuras de protección.
- La distancia de seguridad debe ser medida a partir de la superficie en donde se desea evitar el alcance del cuerpo.
- En ocasiones, algunas personas trataran de ingresar a las áreas restringidas, por lo que se debe tener cuidado en ese caso.
- El plano de referencia de la ubicación de una persona no está restringido únicamente al nivel del suelo.
- No se utiliza escaleras, sillas, elevadores para cambiar el plano de referencia.

## **3.1. Alcance de norma ISO 13857:2019**

Esta norma tiene una serie de situaciones, que a lo largo de los años ha brindado información para garantizar cierto nivel de seguridad, dichas situaciones son las siguientes:

- En alcances hacia arriba.
- Por encima de estructuras definidas como peligrosas.
- Alcances que limiten el movimiento.
- Maquinaria donde exista aberturas tanto regulares como irregulares.

## **3.2. Limitaciones de norma ISO 13857:2019**

Existen algunas limitaciones de esta norma, ya que, siempre se busca evitar la mayor cantidad de accidentes, en ocasiones estos no se pueden evitar por distintos motivos, algunos de ellos son:

- El análisis de acceso a realizar, debido a que no todas las industrias están estructuradas de la misma manera.
- Los datos recolectados hasta ahora son de situaciones ocurridas en el pasado, por lo cual una nueva situación desconocida será un problema.
- Se debe considerar la anatomía de cada persona, ya que, es distinta para todos.
- El ambiente en donde se encuentre la máquina es un factor importante a la hora de implementar la norma ISO, por lo que realizar un estudio será lo ideal.

## **3.3. Historial de revisiones/correcciones en norma ISO 13857:2019**

A lo largo de los años la norma ISO 13857 ha sufrido modificación en su contenido, esto para adaptar a las necesidades y experiencias obtenidas en el pasar del tiempo.

En la figura 2 se muestran los cambios de dicha norma, actualmente se hizo la revisión en el año 2019, por lo que esta norma es la 13857:2019.

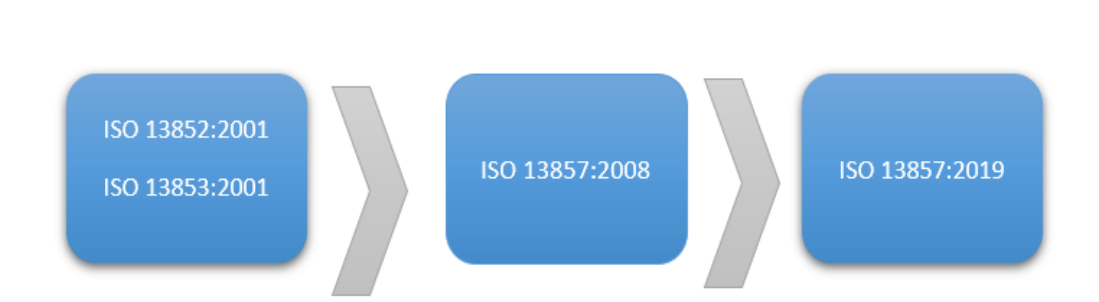

Figura 2. **Historial de norma ISO 13857**

Fuente: elaboración propia, empleando Word.

### **3.4. Recomendaciones en norma ISO 13857:2019**

Para implementar correctamente la norma ISO 13857:2019 y garantizar cierto nivel de seguridad en el uso de maquinaria industrial es necesario utilizar las siguientes normas.

# **3.4.1. Accesibilidad por encima de las estructuras de protección.**

La figura 3 muestra los parámetros con los cuales se tiene interacción al momento de trabajar en un entorno industrial.

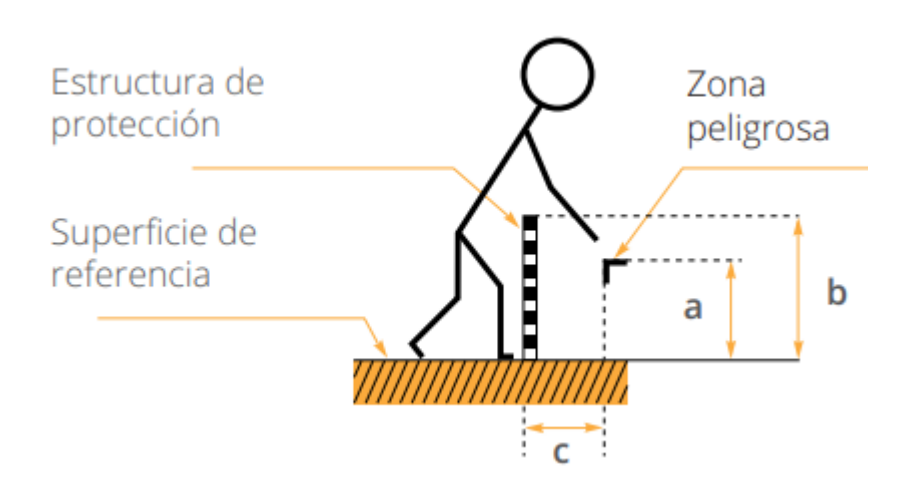

### Figura 3. **Parámetros de interacción**

Fuente: Satech Modular Machine Guards. *Normas EN para la seguridad en los lugares de trabajo*. https://www.satech.it/es/normative/principali-norme/. Consulta: 13 de marzo de 2021.

a= Altura de la zona de peligro.

b= Altura de la estructura de protección.

c= Distancia horizontal a la zona peligrosa.

En la tabla 2 se muestra la distancia de seguridad para estructuras de protección, las medidas se encuentran en mm.

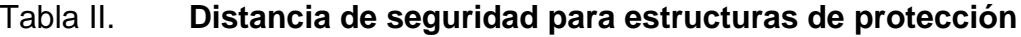

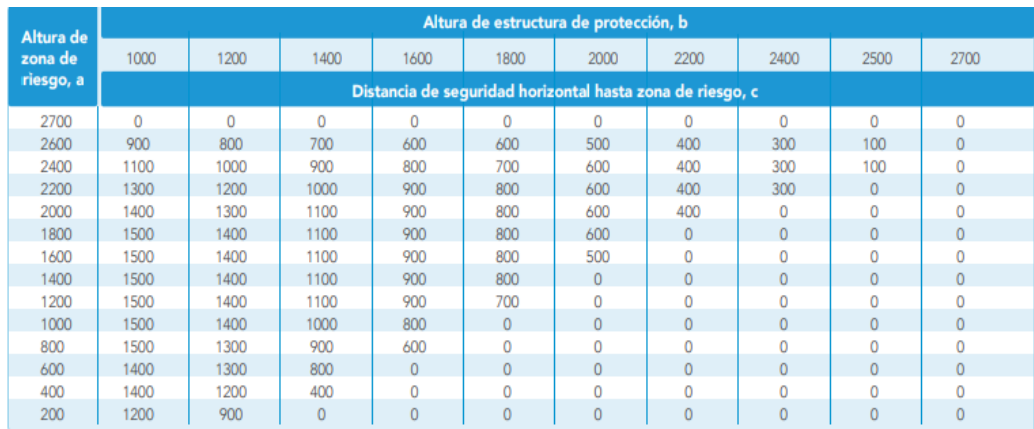

Fuente: Troax. *Property Protection*. https://www.troax.com/global/en/property-protection. Consulta: 13 de marzo de 2021.

# **3.4.2. Accesibilidad por encima de las estructuras de protección**

En la tabla 3 se indican los valores en aberturas regulares para personas mayores de 14 años.

Las líneas en negrita indican la parte del cuerpo limitado por el tamaño de la abertura.

Las dimensiones se encuentran en mm.

# Tabla III. **Distancia protección en accesibilidad por encima de estructuras**

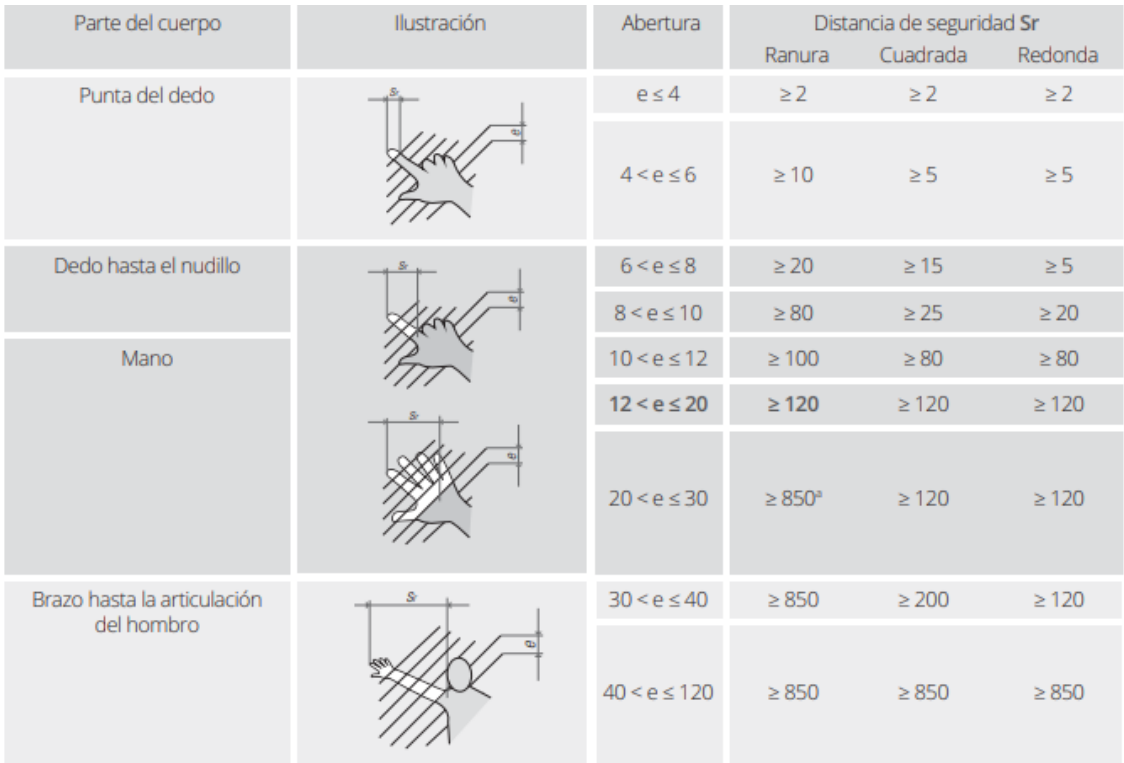

Fuente: Satech Modular Machine Guards. *Normas EN para la seguridad en los lugares de trabajo*. https://www.satech.it/es/normative/principali-norme/. Consulta: 13 de marzo de 2021.

# **3.4.3. Distancia de seguridad para impedir el acceso de las extremidades inferiores**

En las industrias las distancias de seguridad establecidas se deberían determinar utilizando las tablas que brinda la norma ISO, esto para evitar accidentes no deseados. Se permite utilizar los siguientes valores de la tabla 4 únicamente en el caso de no tener acceso a lugares señalados como difícil acceso. Las distancias sugeridas en la tabla no toman en cuenta la ropa, calzado o algún accesorio que se llevará consigo en ese momento y es aplicable para personas mayores de 14 años en adelante.

| Parte de la                                     |             |                   | Distancia de Seguridad, Sr |                       |
|-------------------------------------------------|-------------|-------------------|----------------------------|-----------------------|
| extremidad<br>inferior                          | Ilustración | Abertura          | Ranura                     | Cuadrada<br>o redonda |
| Punta del                                       |             | $e \leq 5$        | 0                          | $\mathbf{0}$          |
| dedo del pie                                    |             | $5 < e \leq 15$   | $\geq 10$                  | $\Omega$              |
| Dedo del pie                                    |             | $15 < e \leq 35$  | $\geq 80$                  | $\geq$ 25             |
| Pie                                             |             | $35 < e \le 60$   | $\geq 180$                 | $\geq 80$             |
|                                                 |             | $60 < e \le 80$   | >650                       | >180                  |
| Pierna<br>(punta del pie<br>a la rodilla)       |             | $80 < e \leq 95$  | $\geq 1.100$               | $\ge 650$             |
| Pierna                                          |             | $95 < e \le 180$  | $\geq 1.100$               | $\geq 1.100$          |
| (punta del dedo<br>del pie a la<br>entrepierna) |             | $180 < e \le 240$ | <b>No</b><br>aplicable     | $\geq 1.100$          |

Tabla IV. **Distancia protección para extremidades inferiores**

Fuente: Satech Modular Machine Guards. *Normas EN para la seguridad en los lugares de trabajo*. https://www.satech.it/es/normative/principali-norme/. Consulta: 13 de marzo de 2021.

# **3.4.4. Acceso con limitación de movimiento en extremidades superiores**

Las distancias de seguridad se determinan analizando el entorno de la industria, esto para tomar la decisión basada en la tabla 4, la cual es brindada por la norma ISO 13857, esto se realiza para impedir que personas mayores a 14 años alcancen zonas de difícil acceso con partes superiores de su cuerpo, y así evitar la limitación de movimientos que puedan ocasionar accidentes.

#### Tabla V. **Acceso limitado con movimiento extremidad superiores**

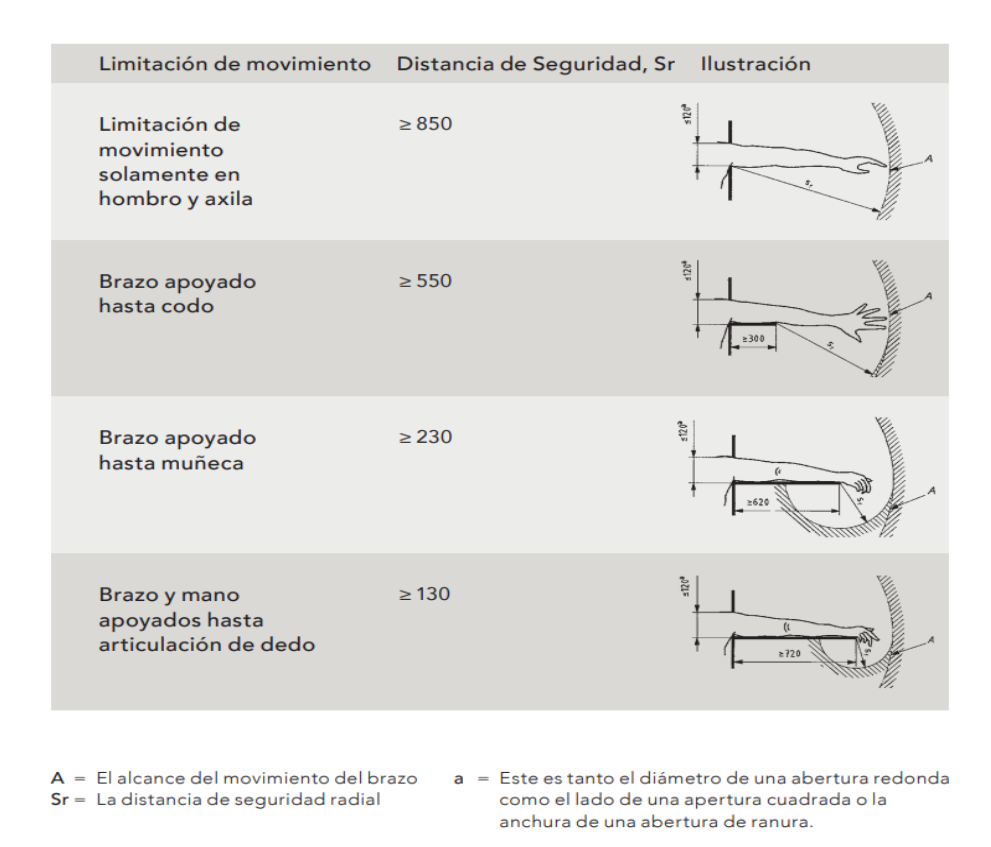

Fuente: Satech Modular Machine Guards. *Normas EN para la seguridad en los lugares de trabajo*. https://www.satech.it/es/normative/principali-norme/. Consulta: 13 de marzo de 2021.

### **3.4.5. Máxima distancia al suelo**

Esta característica se agregó en la revisión realizada en 2019, ya que, actualmente se considera el acceso a todo el cuerpo en esta norma. Describe el espacio entre el suelo y la protección recomendada de las máquinas encontradas en el entorno industrial, no deben excederse de los 180 mm.

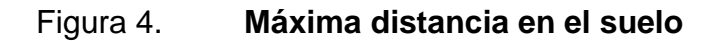

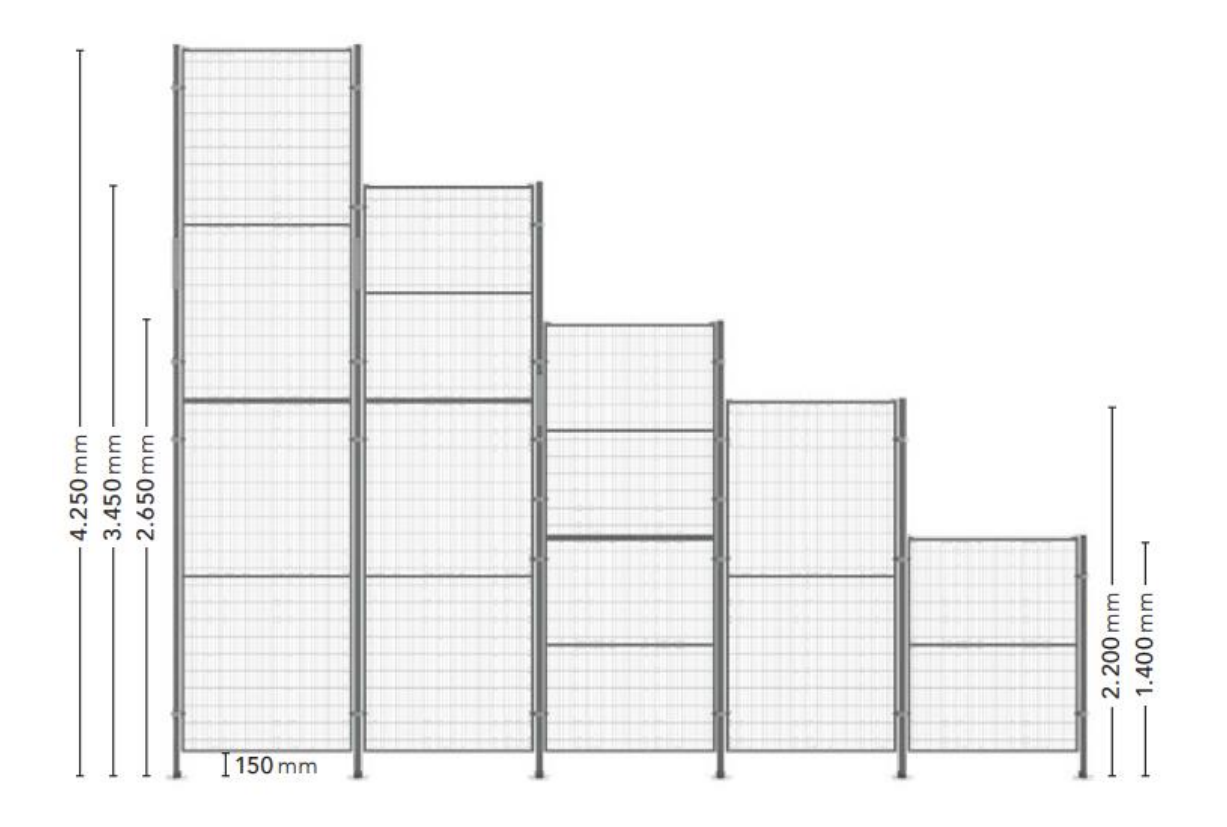

Fuente: Satech Modular Machine. *Normas EN para la seguridad en los lugares de trabajo*. https://www.satech.it/es/normative/principali-norme/. Consulta: 13 de marzo de 2021.

## **4. SEGURIDAD INDUSTRIAL**

El tema de la seguridad industrial hoy en día ha ganado fuerza, ya que, las industrias deben garantizar la seguridad de sus empleados al momento de realizar los procesos necesarios para la elaboración de algún producto, por lo que no se debe considerar como un conjunto de reglas totalmente consolidado. La seguridad industrial nace a través de estudios y experiencias, esto para evitar accidentes y tener un estándar para aplicar en los procesos.

El principal objetivo es la prevención y limitaciones de riesgos, así como la protección contra accidentes capaces de producir daños a las personas, bienes o al medioambiente derivado de las actividades realizadas para desarrollar algún proceso.

En la figura número 5, se muestra el proceso que inicia la seguridad industrial.

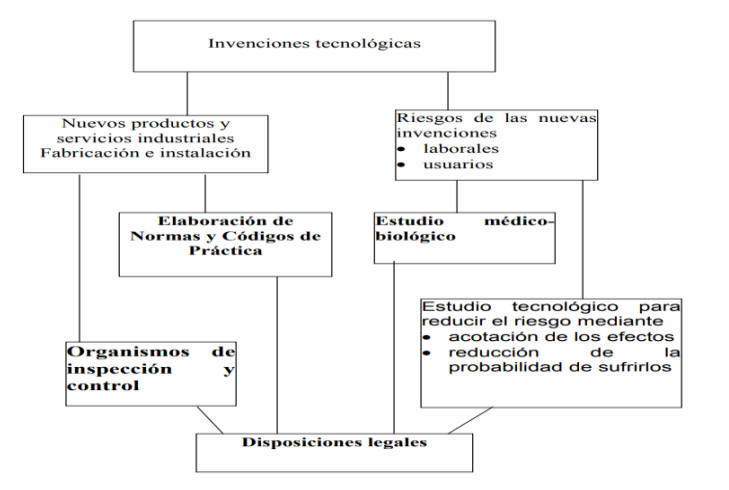

#### Figura 5. **Proceso inicial de seguridad industrial**

Fuente: Ministerio de Industria y Energía*. La seguridad industrial: Su estructuración y contenido.* https://www.academia.edu/9954300/La\_Seguridad\_Industrial\_Fundamentos\_y\_A plicaciones. Consulta: 11 de marzo de 2021

El desarrollo de nuevos procesos conlleva nuevos peligros, por lo tanto, es necesario obtener nuevas reglas para evitar los riesgos. En la mayoría de los casos los accidentes ocurren por descuido humano, sin embargo, en ocasiones los fallos se producen en máquinas, por lo cual es necesario tener prevención en todos los elementos necesarios para el cumplimiento del proceso.

Toda industria debe tener claro los peligros de sus procesos, esto para tener en cuenta la responsabilidad que tienen con sus trabajadores. Para ello se deben tomar las medidas adecuadas para evitar accidentes y así desarrollar los procesos sin ningún inconveniente. Una inversión en seguridad es de beneficio para todas las partes, ya que, menos accidentes producen menos interrupciones en la producción de productos, los trabajadores se encuentran más seguros y se gana confianza para implementar medidas de seguridad.

La empresa es encargada de brindar el equipo necesario para cumplir la seguridad industrial, además debe ofrecer formación y entrenamiento para aprender a usar los equipos brindados. A todos los trabajadores la empresa debe informar los peligros que conlleva el proceso.

Comúnmente la indumentaria para cumplir la seguridad industrial son cascos industriales, botas, guantes, lentes, sin embargo, cada proceso debe ser estudiado y mediante esto se brinda la indumentaria que se acople a dichos procesos, ya que, no será lo mismo el equipo para una soldadura y una extracción de hierro.

## **4.1. Aplicación de seguridad industrial en Guatemala**

En Guatemala las empresas tienen muy presente la seguridad industrial, buscan las mejores medidas acopladas a sus procesos, esto beneficia a todo su personal, maquinaria y ambiente, por lo tanto, los resultados son más rentables.

En la actualidad Guatemala se tiene un reglamente de higiene y seguridad industrial, este fue establecido por el Instituto Guatemalteco de Seguridad Social, y su principal objetivo es regular las condiciones de una industrial en el tema de higiene y seguridad social. Las industrias deben ejecutar este reglamento para sus trabajadores, sin embargo, este reglamento también aplica para todo aquel que efectúa trabajos industriales, agrícolas, comerciales o de cualquier otra índole.

El ministerio de trabajo en Guatemala también brinda recomendaciones para las empresas, en ocasiones el ministerio suele realizar inspecciones para verificar el cumplimiento de las medidas de seguridad.

#### **4.2. Accidentes industriales en Guatemala**

El Instituto Guatemala de Seguridad (IGSS) Social estima 200 accidentes dentro de la empresa, una cifra preocupante debido a la cobertura de las personas en dicho instituto. En 2018 se considera únicamente el 18 % de los guatemaltecos se encuentran afiliados al Instituto Guatemalteco de Seguridad Social.

Los accidentes más comunes dentro de Guatemala se encuentran en el sector industria y en la agricultura. Dentro de estas áreas el Instituto Guatemalteco de Seguridad Social registra 356 092 accidentes del año 2012 a 2016, cifras realmente preocupantes, ya que, en muchas ocasiones los accidentes terminan en muertes de los trabajadores afectando el historial de la empresa. Normalmente 6 de cada 10 heridos presentan lesiones en las extremidades, tanto inferiores como superiores, dichas extremidades son importantes para labores industriales.

Las empresas trabajan en la prevención y concienciación para la seguridad de su persona, también en la verificación de requisitos legales de la empresa para cumplir los estándares de seguridad y así evitar accidentes no deseados.

Los accidentes representan gastos tanto para la empresa y el Instituto Guatemala de Seguridad Social, se habla de más allá de 59 millones de quetzales cada cuatrimestre de gastos es un costo considerable, tomando en cuenta que no es solo la atención médica, sino también el subsidio por la suspensión y la rehabilitación de estos trabajadores lesionados. Además, el promedio de suspensión en los accidentes es de 8 a 14 días.

En el 2018 se incrementó un 12 % los casos recibidos por parte del sistema de salud de Guatemala, esto representa 17 mil lesionados más.

Prevenir los accidentes dentro de la empresa es muy importante, ya que, se evita el retraso en la producción de los procesos, los trabajadores tienen confianza en realizar su trabajo y se obtiene prestigio para la seguridad brindada a sus trabajadores.

### **4.3. Leyes enfocadas en seguridad industrial en Guatemala**

En Guatemala la seguridad industrial es muy importante, muchas empresas buscan obtener la mejor valoración en el tema de seguridad industrial, por lo que, varias entidades se encargan de monitorear dicho tema, entre ellas se encuentran dos importantes, el Ministerio de Trabajo de Guatemala y también el Instituto Guatemala de Seguridad Social, en vista de ello cada uno tiene distintos reglamentos, los cuales se deben cumplir.

El reglamento del Instituto Guatemala de Seguridad Social brinda distintos consejos para evitar accidentes dentro de la empresa, uno de ellos se basa en materiales médicos que debe contar la empresa, servicios sanitarios, vestuarios y condiciones generales en ambientes industriales, entre otros.

Un tema importante dentro de este reglamento son las responsabilidades de los patronos para sus empleados, los cuales son monitoreados constantemente para su cumplimiento. Además, se muestran las distintas posibles sanciones si no se cumplen las normas de seguridad establecidas.

El Ministerio de Trabajo tiene su propio reglamento, el cual es un conjunto de conocimientos que buscan garantizar el bienestar físico, mental y social del

trabajador, y con ello su eficiencia en el trabajo, controlando aquellos riesgos que puedan producirle accidentes o enfermedades laborales. El reglamento nace en el año 1957 y se ha actualizado hasta el día de hoy.

Al igual que el reglamento del Instituto Guatemala de Seguridad Social, este cuenta con normas establecidas para su cumplimiento tanto por parte del patrono y el trabajador, además contiene reglas extras como el comité de seguridad industrial en una empresa, ya que, se debe tener uno de forma obligatorio.

Cumplir con cada una de las reglas es responsabilidad de los patronos, sin embargo, esta responsabilidad también debe compartirse con los trabajadores, esto para evitar la mayor cantidad de accidentes dentro de la empresa y pérdidas para todas las partes involucradas.

## **5. HERRAMIENTAS EN CIENCIAS DE LA COMPUTACIÓN**

#### **5.1. Java**

Java es un lenguaje de programación creado en 1995, también es una plataforma informática utilizada por algunas páginas web o programas para su correcta ejecución. Su principal objetivo es facilitar la escritura de código para un programa, y que este, se pudiere ejecutar en cualquier dispositivo, y esto se realiza gracias a la máquina virtual de java mejor conocida como JVM.

Java es un sistema libre, por lo cual, se pueden crear distintos programas los cuales podrán ejecutarse en distintos sistemas operativos. Es un lenguaje orientado a objetos, una característica que hace a Java interesante es la independencia de hardware*.* La curva de aprendizaje es baja, por lo tanto, es recomendado para iniciar en el mundo de la programación. Ofrece bastante documentación, manejo correcto de memoria, además de manejo de errores.

Java es muy popular, se estima que al menos se ejecuta al menos un programa en 15 mil millones de dispositivos. Está bien remunerado en la industria de la programación.

Para empezar a programar se debe de instalar distintos paquetes, y por lo general se instala un IDE para escribir código, popularmente es utilizado NetBeans, sin embargo, también hay personas inclinadas para eclipse.

#### **5.2. MySQL**

Es un sistema libre especializado en la administración de base de datos, actualmente Oracle es el encargado de brindar soporte. Originalmente lanzado en 1995 y hasta la fecha ha sido muy popular en la comunidad tecnológica, esto se debe a su singularidad de software libre, quiere decir, cualquier persona puede modificar y adecuar a sus necesidades la base de datos.

Actualmente existen distintos tipos de base de datos, por lo cual, se debe buscar basándonos en las necesidades presentadas una base de datos que satisfaga dichas necesidades. MySQL se especializa en base de datos relaciones, quiere decir, los datos son fragmentados en varias áreas, generalmente llamadas tablas, esto se realiza para evitar tener los datos juntos en un espacio de almacenamiento grande.

Utiliza el modelo cliente-servidor, este se basa en dos grandes fases:

- Servidor, el cual trata sobre el lugar en donde están almacenados los datos. Para ver esos datos es necesario solicitarlos.
- Cliente, este utiliza lenguaje SQL, el cual es el estándar de las bases de datos relacionales, para solicitar una petición al servidor.

Normalmente se realiza un modelo de entidad relación para la creación de una base de datos, dicho modelo es donde se plasman las tablas y relaciones que se deseen. Una relación como su nombre lo indica, es una relación entre dos tablas para unir los datos de alguna forma, dicha unión es realizada normalmente por llaves primarias y foráneas.

#### **5.3. Docker**

Es una tecnología utilizada para creación y uso de contenedores de Linux, por lo tanto, es una plataforma abierta la cual brinda bondades para ejecutarse en computadoras portátiles, máquinas virtuales o en la nube. El funcionamiento de *Docker* es sencillo, ya que, busca empaquetar todos los elementos necesarios para implementar de manera rápida y sencilla aplicaciones garantizando la ejecución de código.

En ocasiones se suele confundir con máquinas virtuales, sin embargo, esto no lo es, en *Docker* no existe un *hypervisor*, el cual sirve para virtualizar el hardware para ejecutar dichas máquinas virtuales. Utiliza las funciones que proporciona el *Kernel* para ejecutarse, esto tiene como beneficio demandar menos recursos, permitiendo crear contenedores rápidos y livianos, cabe resaltar que cada uno de los contendores creados trabaja de manera aislada de los demás.

Algunas características de utilizar contenedores son las siguientes:

- Los contenedores utilizan menos recursos, en comparación a las máquinas virtuales.
- No se necesita tener instalado sistema operativo en cada contenedor.
- Mayor número de contenedores por equipo.

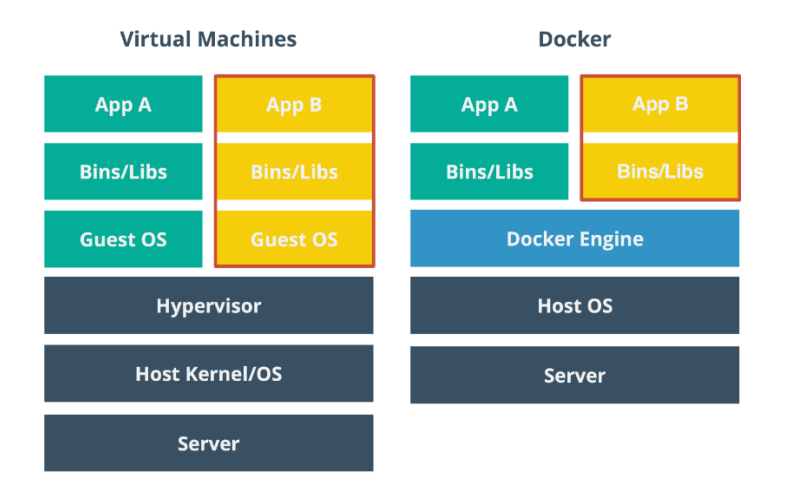

#### Figura 6. **Comparación máquina virtual y contenedor**

Fuente: ARAUJO, Joaquín. *Fundamentos de Docker*. https://platzi.com/contributions/guia-delcurso-de-docker. Consulta: el 5 de mayo de 2021.

*Docker* es muy utilizado para creación de microservicios, los cuales tratan de separar un servicio en pequeñas partes, las cuales trabajan en conjunto para realizar una función específica y la principal ventaja seria al momento de fallos, ya que, si falla un microservicio únicamente fallará ese servicio y no se tendrá problemas con los demás microservicios.

*Docker* tiene la herramienta de *compose* es utilizada para definir y ejecutar aplicaciones multicontenedor, esto ayuda al manejo de infraestructura a partir de estructuras de archivos YAML. La principal ventaja de utilizar este tipo de archivos es la creación de forma sencilla entre contenedores, así como también la relación entre dichos contenedores, esto mediante un comando. Este componente es muy importante para la construcción de microservicios.

# **6. ARQUITECTURA GENERAL DE LA SOLUCIÓN**

El sistema encargado de manejar la información de las normas ISO interactúa con únicamente con un dispositivo, esto se muestra en la figura 7, y trabajará de la siguiente manera:

• Ordenador: utilizando la aplicación desarrollada y dependiendo del tipo de usuario podrán ingresar nuevas normas, eliminar normas, crear usuarios, eliminar usuarios, brindar permisos, eliminar permisos y generar reportes. La aplicación se comunicará mediante microservicios almacenados en la nube de Google.

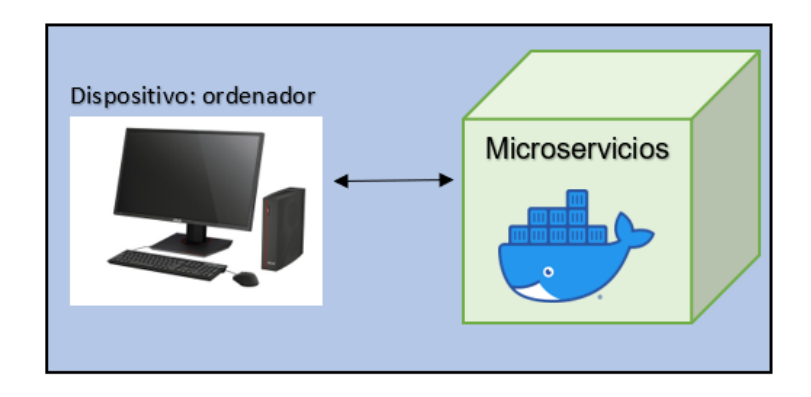

### Figura 7. **Modelo de contexto**

Fuente: elaboración propia, empleando Word.

El patrón de arquitectura utilizado en el desarrollo de la aplicación en general será una arquitectura basada en cliente servidor la cual constará de tres capas, aplicando en cada capa un subsistema de este, tal como se muestra en la figura 8.

### Figura 8. **Arquitectura cliente-servidor 3 capas**

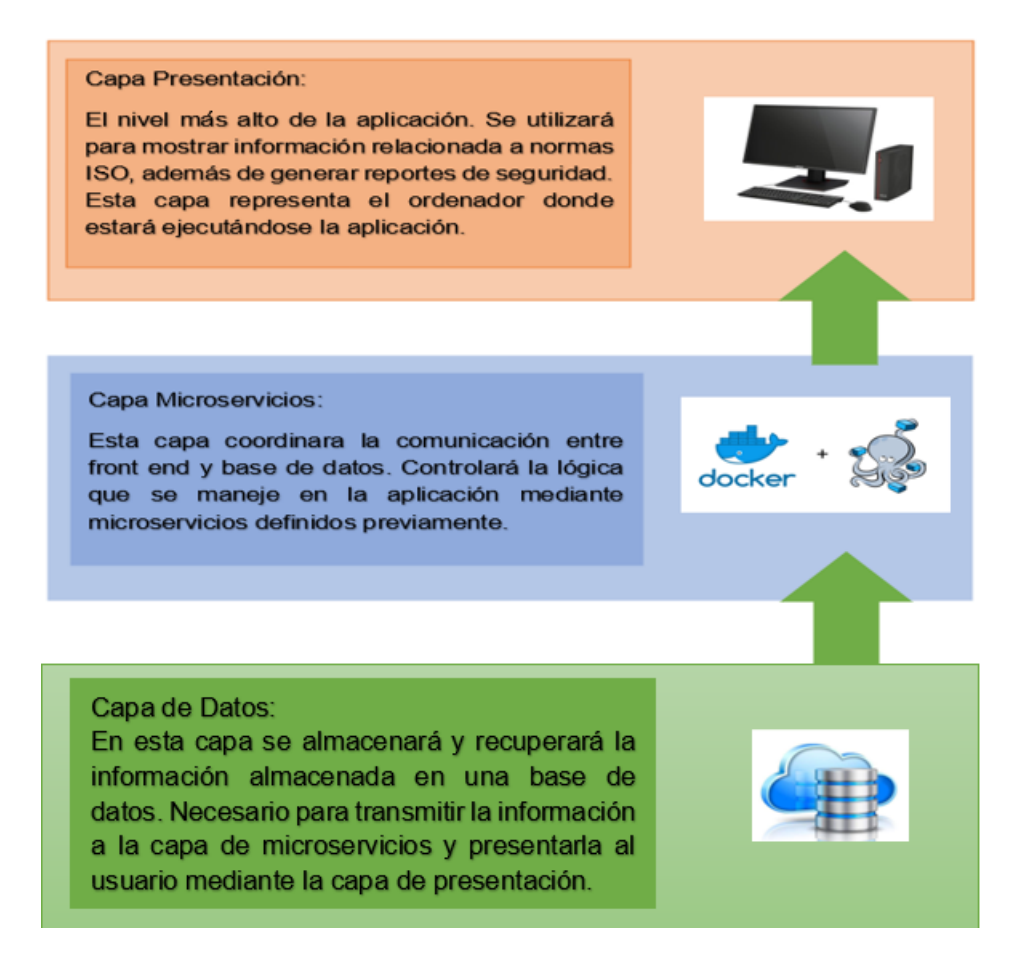

Fuente: Ian Sommerville, Addison-Wesley*. Software Engineering, 9th edition.*

# **7. DISEÑO DE LA APLICACIÓN**

## **7.1. Prototipo**

A continuación, se muestra el prototipo inicial no funcional de la aplicación, la interfaz es amigable al usuario. Al momento de iniciar la aplicación esta mostrará la pantalla inicial como muestra la figura 9, el usuario ingresará mediante el usuario y contraseña proporcionada inicialmente, esto para gestionar las funciones de la aplicación.

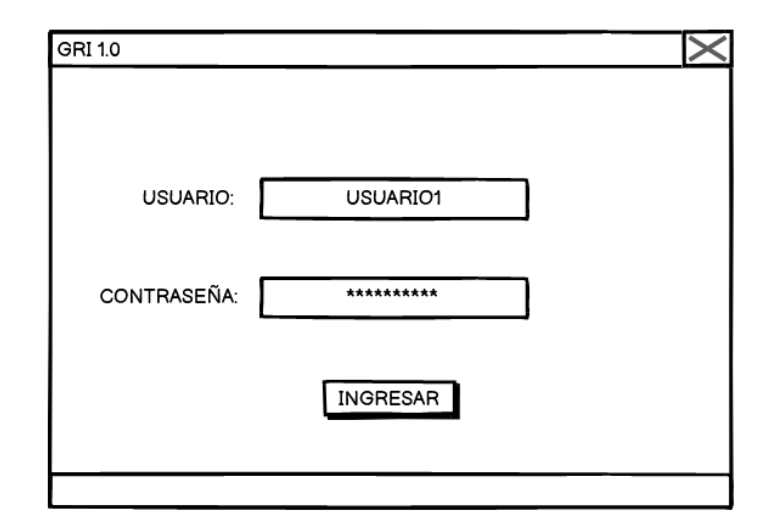

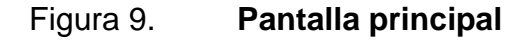

Fuente: elaboración propia, empleando balsamiq.cloud.

Una vez dentro de la aplicación, se tendrá dos escenarios distintos debido a los accesos otorgados al usuario. Existen dos tipos de usuario:

- Administrativo, el cual tiene acceso a todas las funcionalidades de la aplicación.
- Operativo, el cual únicamente tendrá acceso a solicitar reportes de las normas ISO ingresadas y modificar su contraseña.

Tomando en cuenta lo anterior, la figura 10 representa al usuario administrativo y la figura 11 representa al usuario operativo.

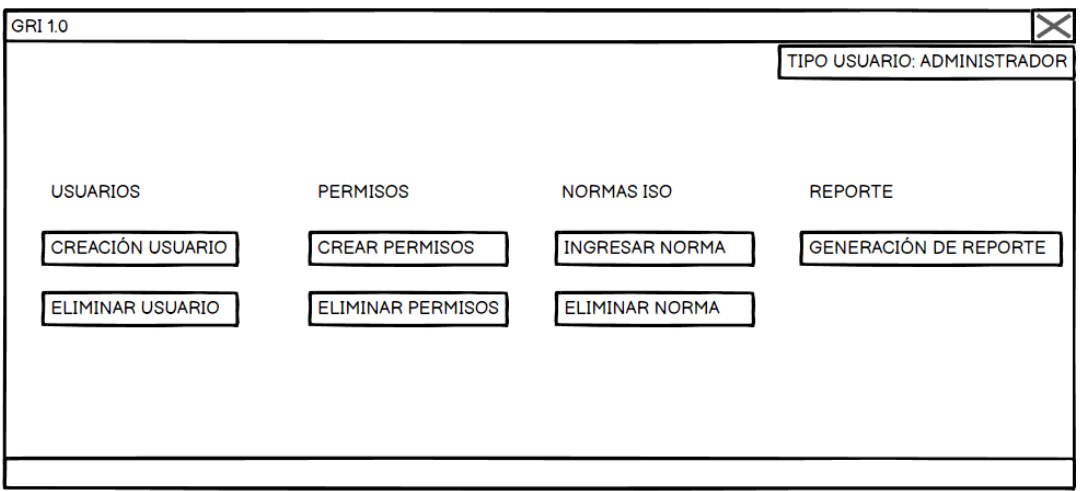

Figura 10. **Pantalla usuario administrativo**

Fuente: elaboración propia, empleando balsamiq.cloud*.*

### Figura 11. **Pantalla usuario operativo**

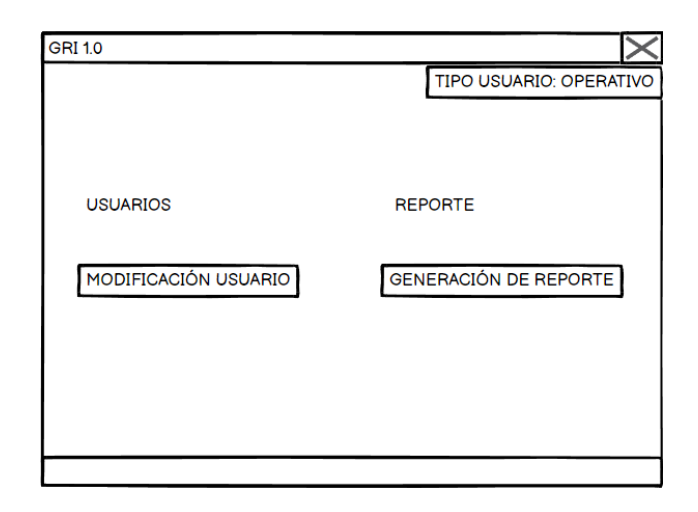

Fuente: elaboración propia, elaborado balsamiq.cloud*.*

En la pantalla crear usuarios, como se muestra en la figura 12, se ingresa el nombre de usuario nuevo, la contraseña del nuevo usuario y el tipo de usuario. Con ello quedará almacenada la información ingresada al servidor, esto para poder ingresar en la aplicación. Al inicio el usuario no tendrá permisos de ninguna pantalla, por lo cual deberá solicitarlos. Esta pantalla únicamente estará habilitada para el tipo de usuario administrador.

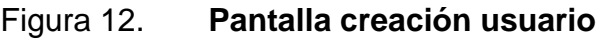

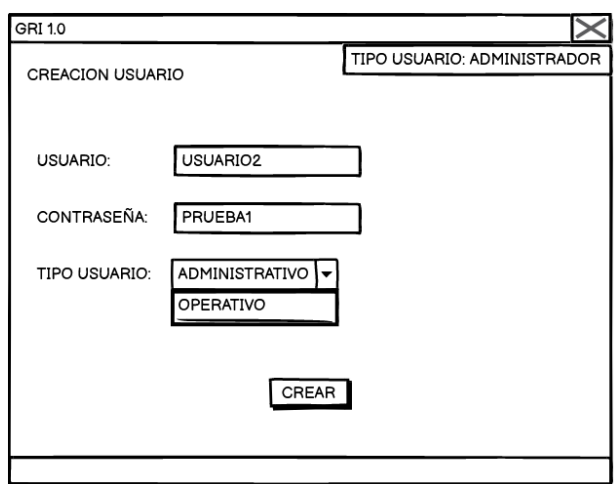

Fuente: elaboración propia, empleando balsamiq.cloud*.*

La pantalla eliminar usuario, se muestra en la figura 13 se podrá eliminar lógicamente un usuario en el servidor, esta pantalla únicamente estará disponible para el tipo de usuario administrador.

Figura 13. **Pantalla eliminar usuario**

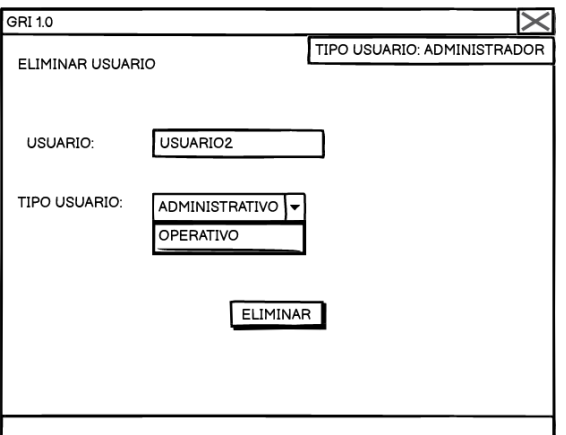

Fuente: elaboración propia, empleando balsamiq.cloud.

Para dar permisos se deberá ingresar el nombre de usuario y los permisos deseados, tal como se muestra en la figura 14. Esta pantalla únicamente se habilitará si el tipo de usuario es administrador.

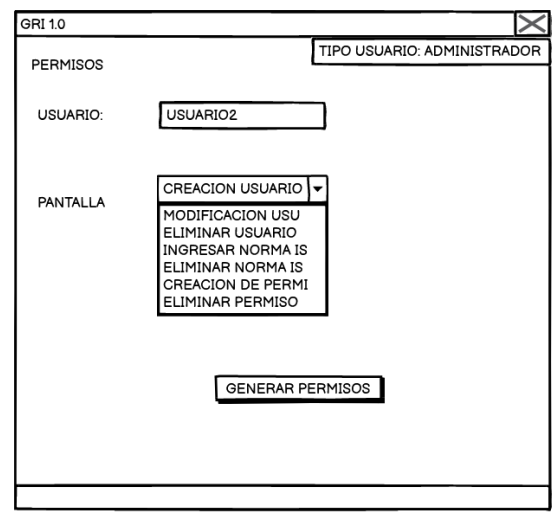

Figura 14. **Pantalla dar permiso**

Fuente: elaboración propia, empleando con balsamiq.cloud*.*

En la figura 15, se muestra la pantalla en la cual se podrá eliminar permisos asociados a un usuario. Esta pantalla únicamente se habilitará si el tipo de usuario es administrador.

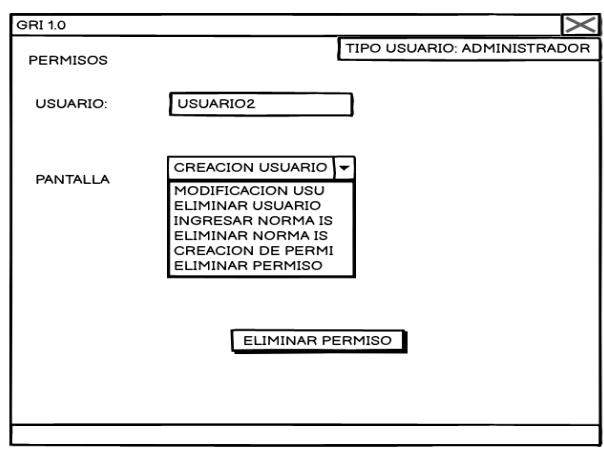

### Figura 15. **Pantalla eliminar permiso**

Fuente: elaboración propia, empleando balsamiq.cloud*.*

Para ingresar normas ISO, se necesita ingresar el nombre y el número para ser identificadas en el servidor, las cuales serán almacenadas en el servidor, tal como en la figura 16. Además, en esta pantalla también se tendrá la opción de ir a la pantalla en donde se podrán ingresar las características dependiendo de la norma seleccionada.

## Figura 16. **Pantalla ingresar norma**

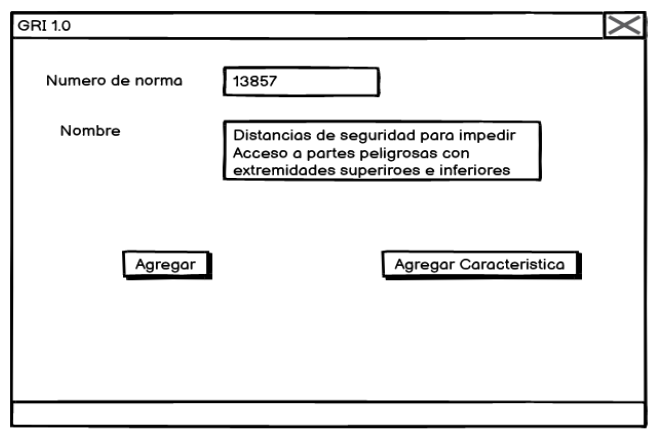

Fuente: elaboración propia, empleando balsamiq.cloud*.*

Las características que se le pueden asociar a una norma son varias, por lo que se deja libre la opción para dicha característica como lo muestra la figura 1.

Figura 17. **Pantalla agregar característica a norma**

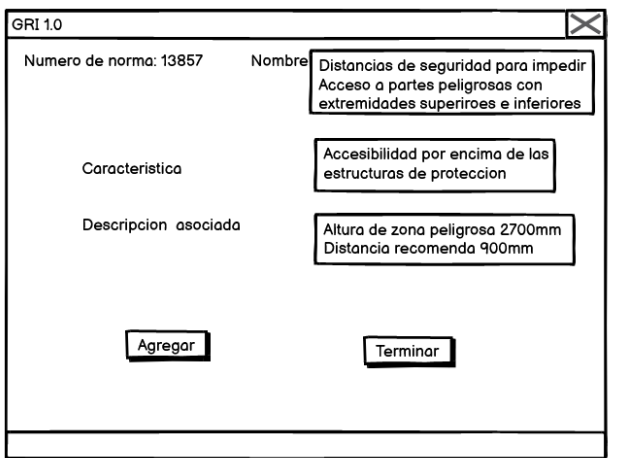

Fuente: elaboración propia, empleando balsamiq.cloud*.*

Las normas ingresadas comúnmente suelen estar vigentes por algún tiempo, sin embargo, estas pueden ser modificadas, por lo que se hace necesario eliminar una norma para crear otra, así como lo muestra la figura 18. Esta pantalla únicamente se habilitará si el tipo de usuario es administrador.

GRI 1.0 13857 Numero de norma Nombre Distancias de seguridad para impedir Acceso a partes peligrosas con<br>extremidades superiroes e inferiores Eliminar

Figura 18. **Pantalla eliminar norma**

Fuente: elaboración propia, empleando balsamiq.cloud*.*

Para ingresar máquinas dentro del sistema se necesita ingresar el nombre y la imagen de dicha máquina, las cuales serán almacenadas en el servidor, tal como en la figura 19. Esto servirá para asociar normas a máquinas y así poder generar reportes.

### Figura 19. **Pantalla ingreso máquina**

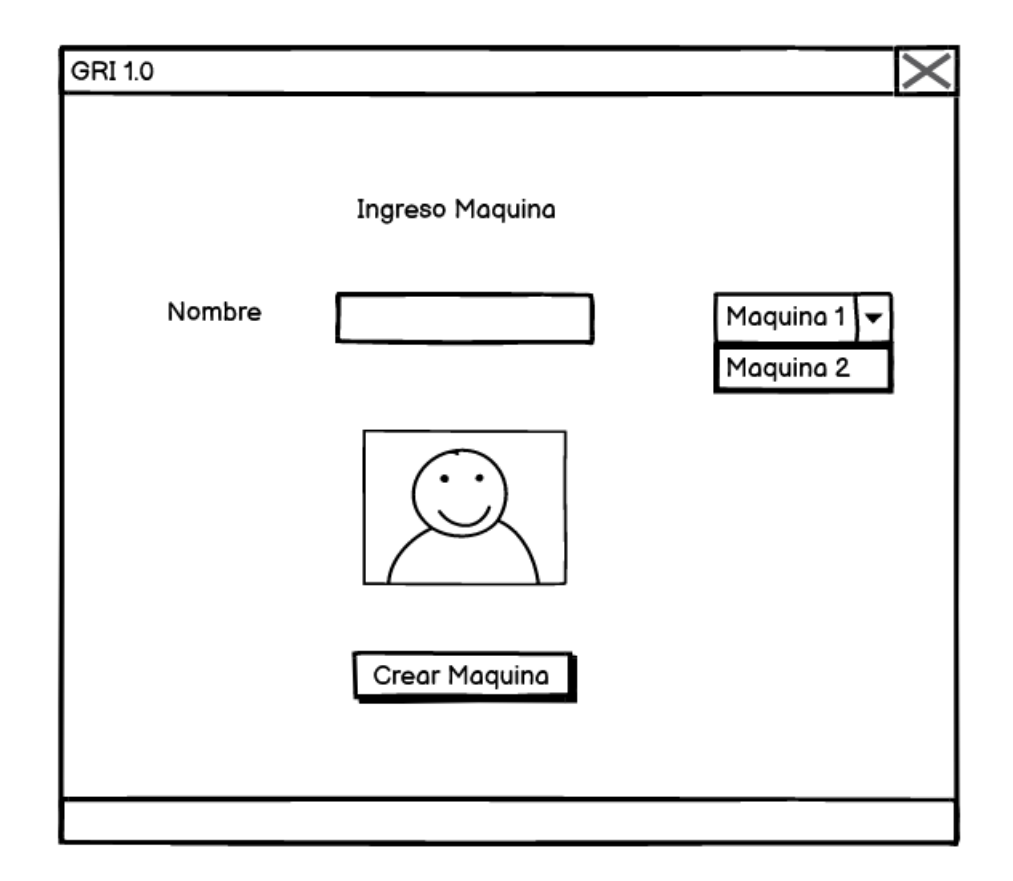

Fuente: elaboración propia, empleando balsamiq.cloud*.*

En la aplicación se podrán asociar normas a máquinas, esto para poder generar un reporte más detallado acerca de dichas máquinas, con ello se busca reducir el tiempo de implementación de las recomendaciones de seguridad acorde a normas ISO. Un ejemplo de ello se muestra en la figura 20.

## Figura 20. **Pantalla asociar máquina norma**

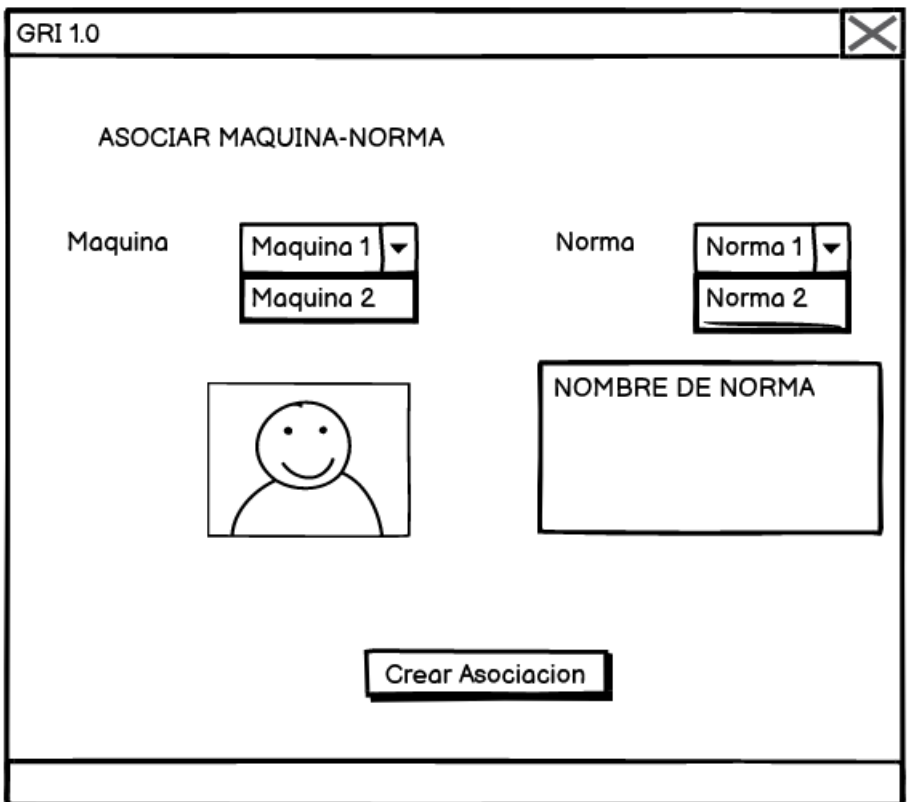

Fuente: elaboración propia, empleando balsamiq.cloud*.*

En la aplicación se podrá eliminar la máquina del sistema, para ello se necesita seleccionar la máquina deseada a eliminar, tal como lo muestra la figura número 21. Al momento de eliminar la máquina también se eliminan las relaciones de las normas asociadas a ella.

### Figura 21. **Pantalla eliminar máquina**

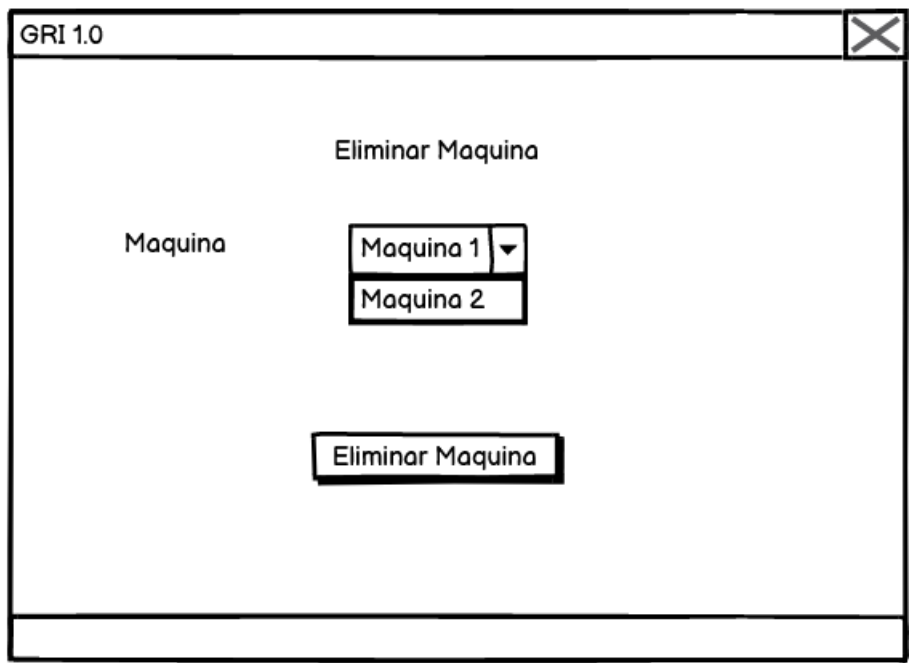

Fuente: elaboración propia, empleando balsamiq.cloud*.*

Para generación de reportes se tendrá su respectivo módulo, en el cual al momento de ingresar se presentará el nombre de la máquina la cual se genera el reporte con las normas asociadas a dicha máquina, tal como muestra la figura número 22.

# Figura 22. **Pantalla genera reporte**

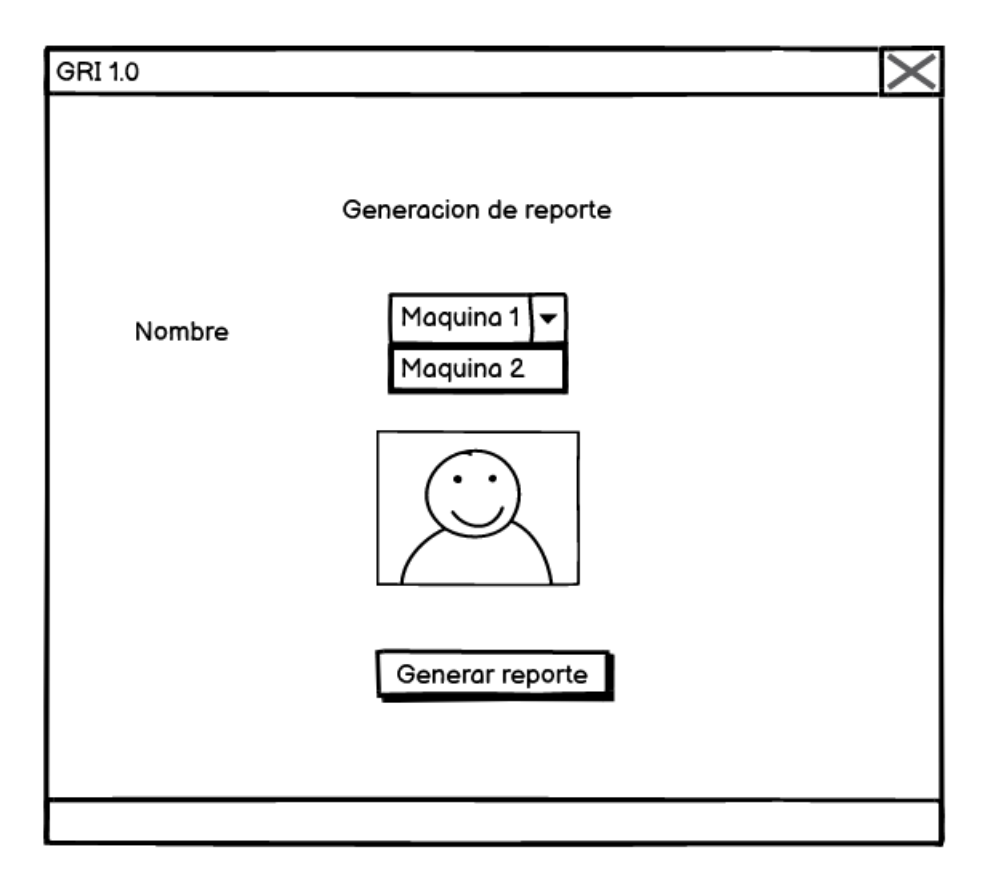

Fuente: elaboración propia, empleando balsamiq.cloud*.*

Como identificación de los creados de la aplicación, se agregará la pantalla de información.

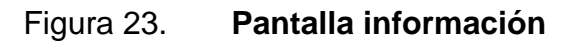

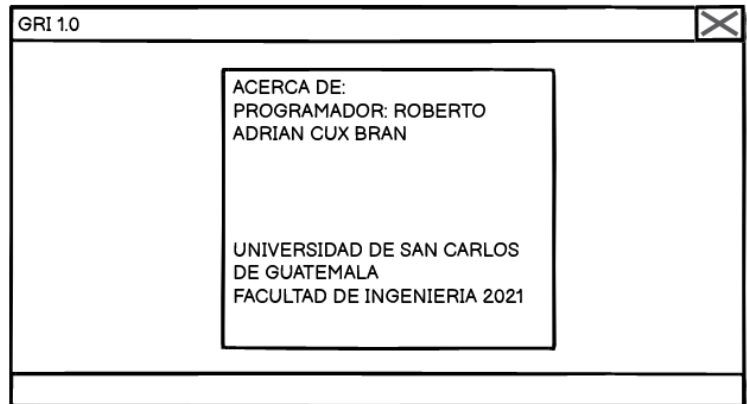

Fuente: elaboración propia, empleando balsamiq.cloud*.*
### **8. MICROSERVICIOS**

En la parte de *back end* se estará manejando microservicios, eso con la ayuda de *Docker*, se tendrá un microservicio por cada función desempeñada en la aplicación cada una de ellas con diferentes características. En la figura 21 se muestra los microservicios desarrollados.

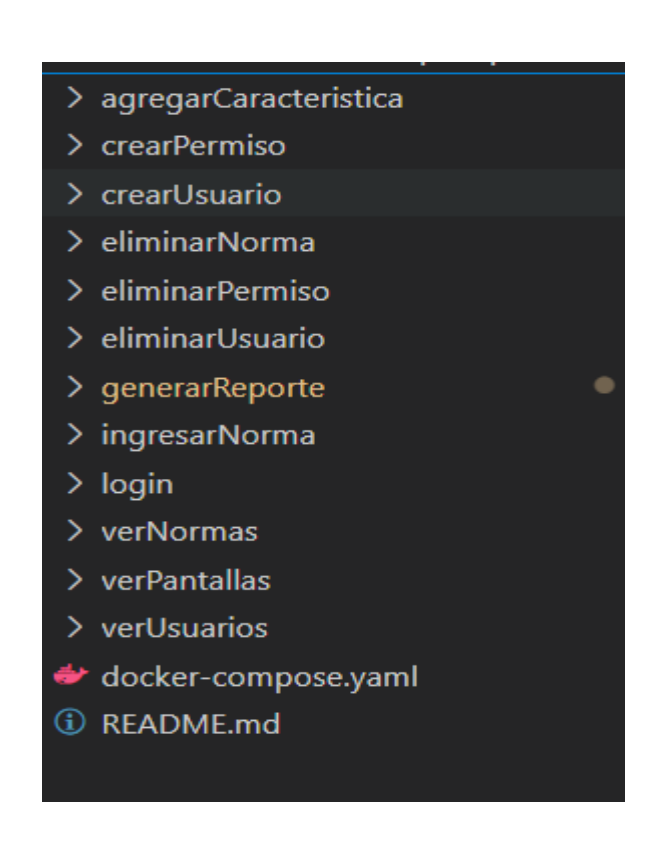

Figura 24. **Microservicios desarrollados**

Fuente: elaboración propia, empleando Visual Code.

Cada microservicio desarrollado utilizó diferente puerto para ser expuesto y así permitir comunicación entre la aplicación y la lógica almacenada en el

servidor. Esto permitirá realizar consultas en la base de datos. En la tabla 6 se muestra el nombre de cada microservicio y el respectivo puerto utilizado.

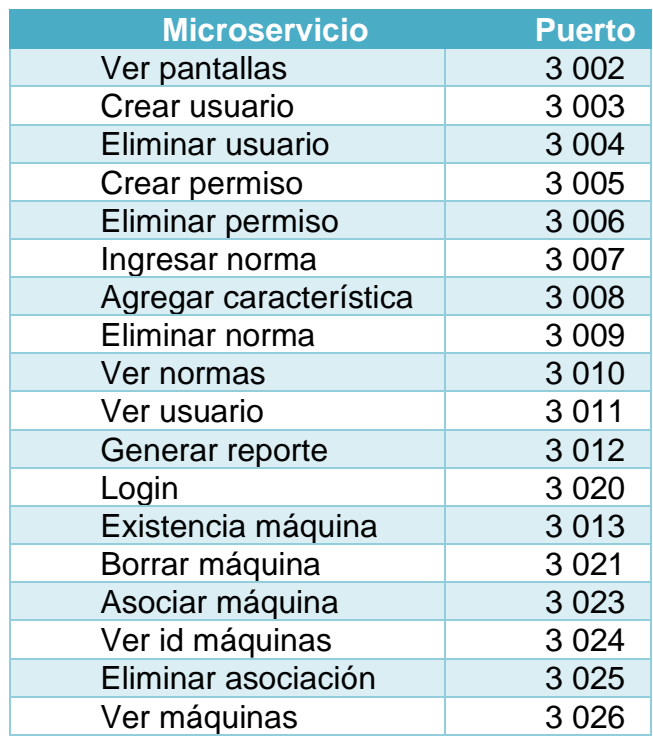

#### Tabla VI. **Puertos utilizados por microservicios**

Fuente: elaboración propia, empleando Word.

A continuación, se procederá en la descripción de la funcionalidad de cada microservicio desarrollado siendo estos:

• Ver pantallas: microservicio encargado de mostrar las pantallas las cuales el usuario tiene permisos de visualización, siendo estas pantallas crear usuario, eliminar usuario, crear permiso, eliminar permiso, ingresar norma, eliminar norma y generar reporte.

- Crear usuario: microservicio utilizado para crear usuarios dentro de la aplicación, al momento de la creación este no tendrá permisos, por lo que, es necesario darle permisos para las pantallas.
- Eliminar usuario: microservicio utilizado para eliminar usuarios lógicamente dentro de la base de datos, esto para no modificar los datos utilizados por el usuario a eliminar y así no modificar el flujo actual. Al momento de eliminar un usuario este ya no podrá ingresar al sistema.
- Crear permiso: microservicio utilizado para brindar permisos a las pantallas previamente cargadas, estos permisos únicamente podrán ser habilitados por usuarios tipo administrador.
- Eliminar permiso: microservicio utilizado para eliminar permisos de pantallas asignadas previamente, únicamente podrán eliminar los usuarios de tipo administrador.
- Ingresar norma: microservicio encargado de manejar el ingreso de nuevas normas ISO.
- Agregar característica: microservicio encargado de asociar características a normas ISO previamente ingresadas.
- Eliminar norma: microservicio encargado de eliminar lógicamente una norma ISO, esto para no afectar el flujo e histórico en la aplicación.
- Ver usuario: microservicio utilizado para generar los usuarios activos en la aplicación.
- Generar reporte: microservicio encargado de recolectar toda la información relacionada a la norma ISO requerida y devolverlo para su posterior uso.
- Login: microservicio encargado de permitir el acceso a la aplicación y mostrar los permisos agregados al usuario previamente registrado.

Para cada microservicio desarrollado se utilizaron parámetros para consumirlos, siendo estos los mostrados en la tabla 7.

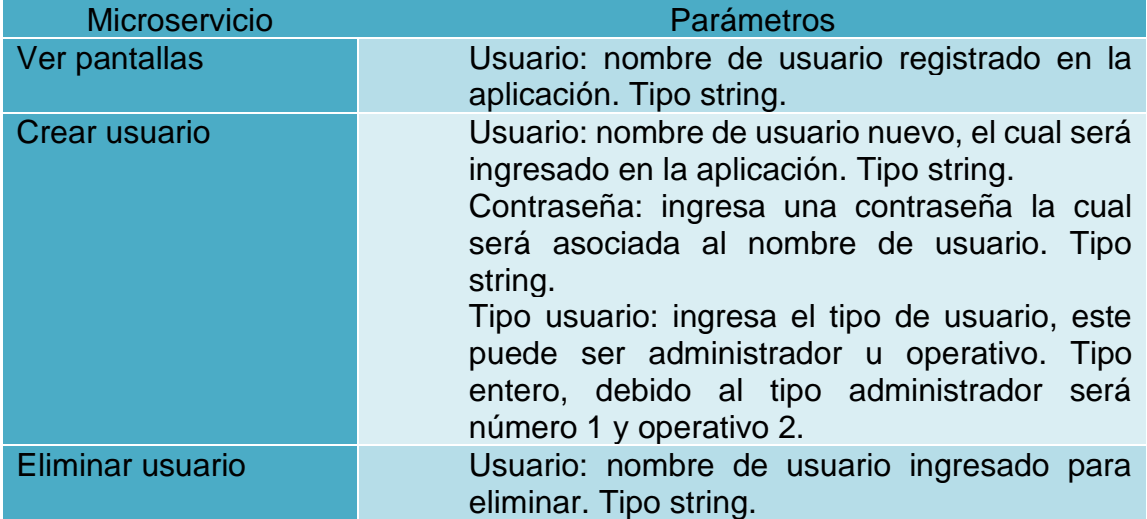

#### Tabla VII. **Parámetros en microservicios**

Continuación de la tabla VII.

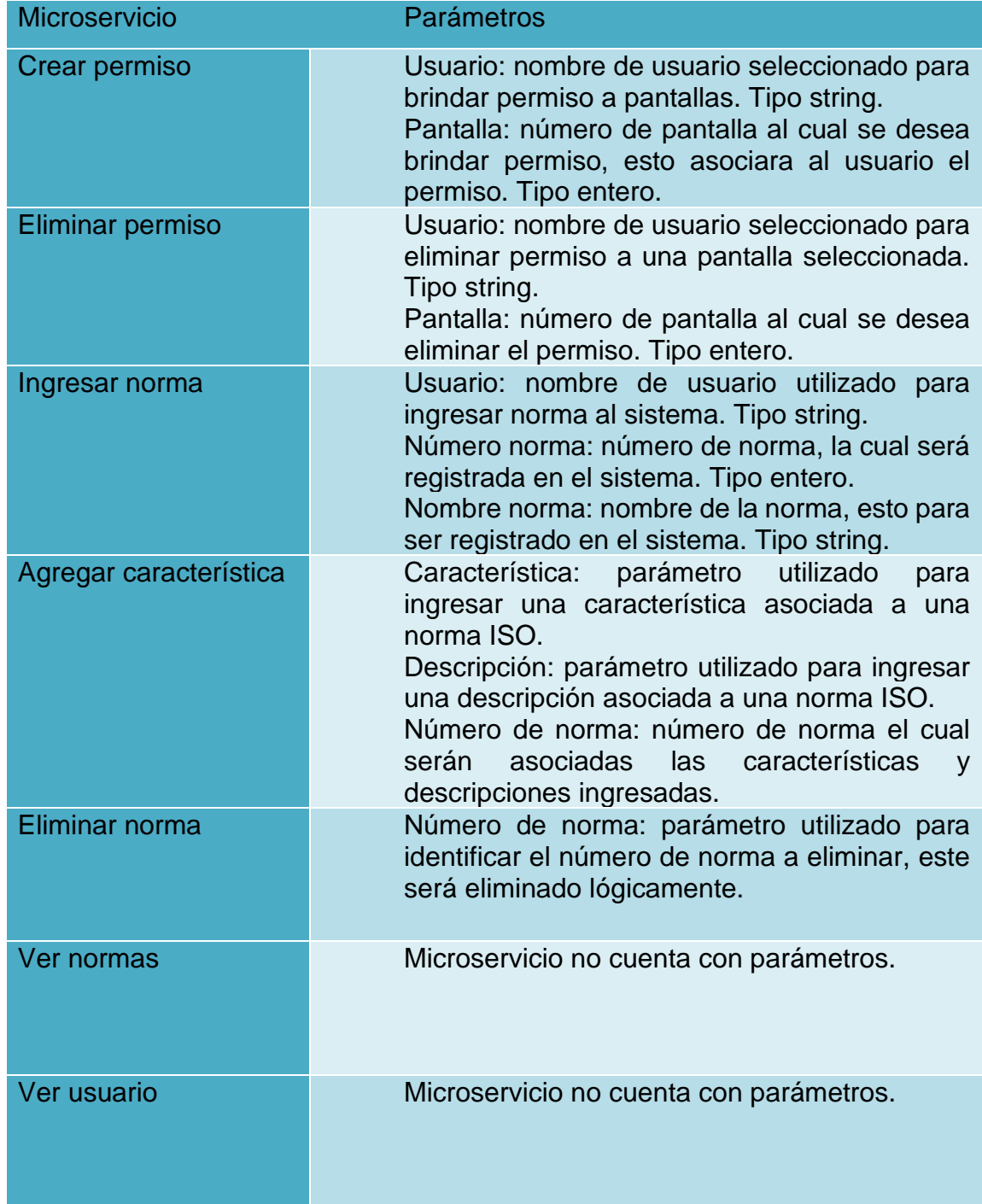

Continuación de la tabla VII.

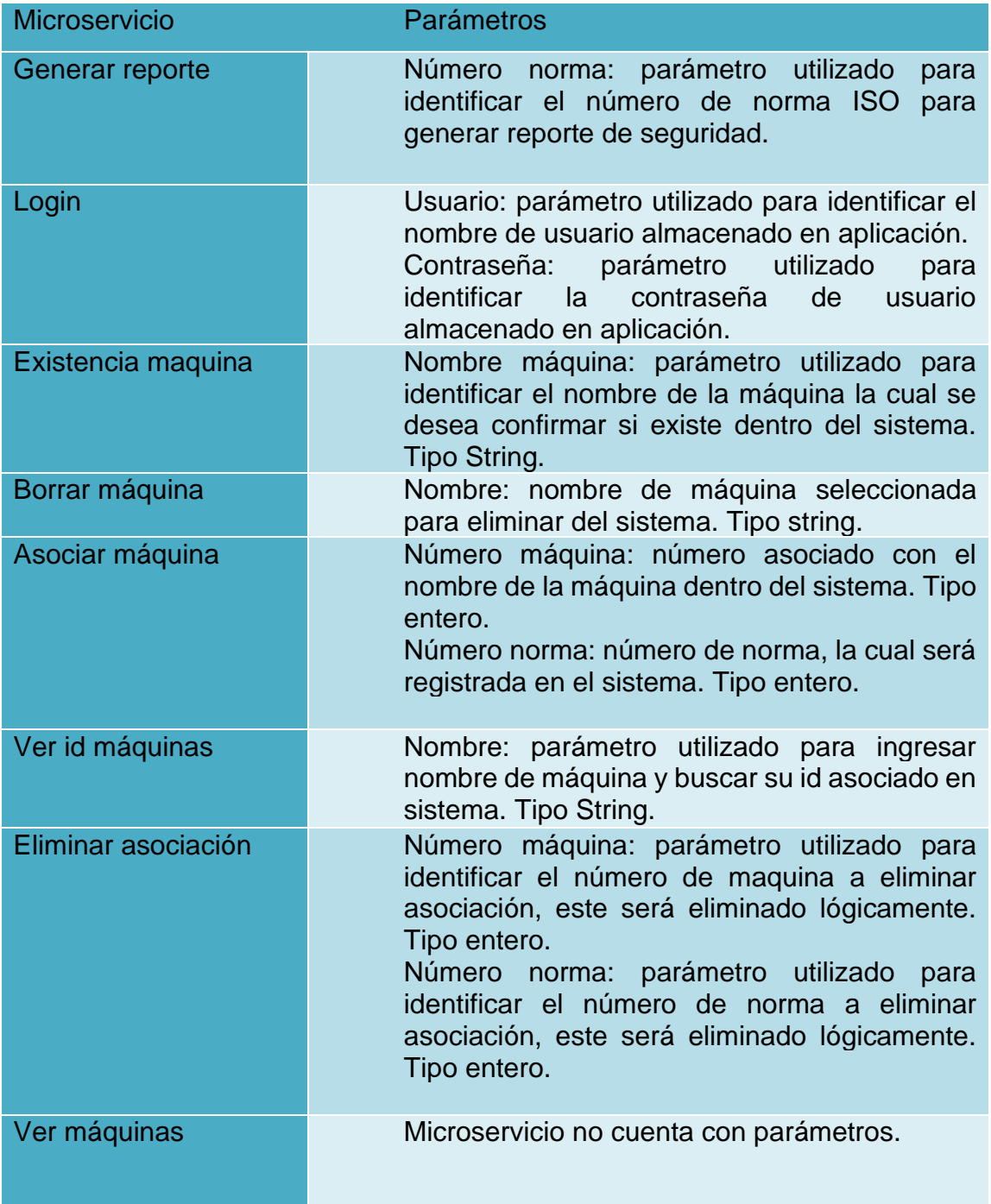

Fuente: elaboración propia, empleando Word.

Para ejecutar todos los microservicios se estará utilizando un archivo de *Docker compose* (YAML). En este archivo se estarán colocando todos los microservicios con la estructura que se presenta en la figura 22.

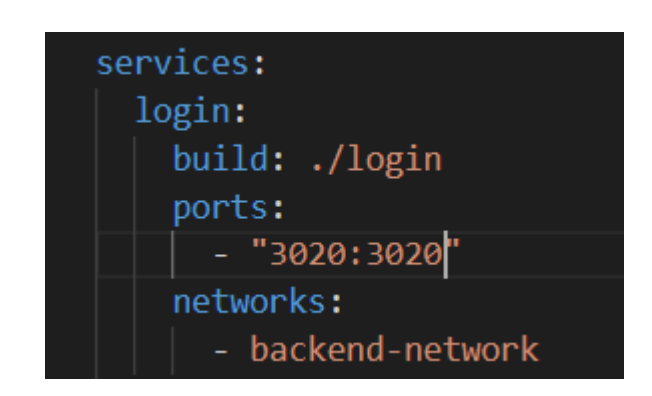

#### Figura 25. **Estructura de archivo YAML**

Fuente: elaboración propia, empleando Visual Code.

La figura 22 representa un microservicio creado a continuación se describirá el formato utilizado:

- Services: utilizado para encapsular microservicios creados, esto para ayudar en la comunicación entre sí.
- Login: nombre de microservicio, cada microservicio tendrá un nombre diferente, así se observará en el servidor de microservicios.
- Build: carpeta en donde se encuentra un archivo Docker file, el cual contendrá las configuraciones para crear una imagen y ejecuta cuando sea necesario. Cada microservicio cuenta con un archivo Docker file diferente.
- Ports: serán los puertos por utilizar, en este caso se mapearán los mismos puertos para tener comunicación mediante ese número de puerto.
- Networks: red en la cual estarán todos los microservicios, con ella puede comunicarse entre microservicios.

Para ejecutar todos los microservicios es necesario utilizar el comando presentado en la figura 23 y figura 24, con ello estará colocando todo en orden para el consumo de la aplicación y así terminar el flujo de la aplicación.

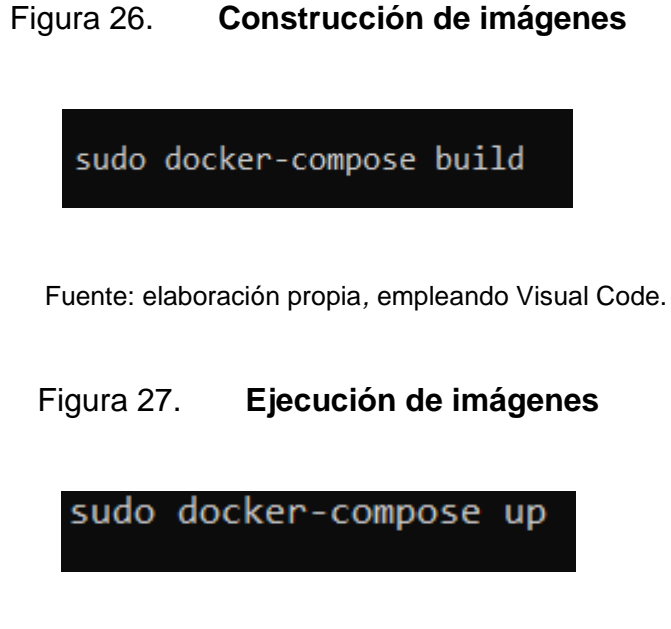

Fuente: elaboración propia, empleando Visual Code.

# **9. DOCUMENTACIÓN PARA USO DE APLICACIÓN**

#### **9.1. Requisitos**

Para ejecutar la aplicación se deben tomar en cuenta los requisitos mínimos para ello, tanto para hardware y software. Se utilizaron 2 servidores almacenados en la nube de Google, además una máquina física la cual se ejecutará la aplicación. Teniendo en cuenta lo anterior se procederá a describir los requisitos mínimos.

#### **9.1.1. Hardware**

- Máquina física:
	- o Disco duro: SATA de 250 Gigabytes.
	- o Memoria RAM: DDR4 4096 Megabytes
	- o Procesador: 4 núcleos, tecnología multitareas, Intel Core 2.20 GHz.
- Servidores en nube:
	- o Disco duro: HDD 35 Gigabytes.
	- o Tipo: E2-small (2cpu virtuales, 1 núcleo compartido, 2 Gigabytes memoria RAM).

#### **9.1.2. Software**

- Sistema operativo
	- o Aplicación: desarrollada en sistema operativo Windows 10 Home, sin embargo, con la ayuda de la máquina virtual utilizada por Java para ejecutar sus programas es posible ejecutarlo en sistemas operativos Linux.
	- o Servidores: para ambos servidores en la nube de Google se utilizó el sistema operativo Ubuntu 18.04 LTS.
- Lenguaje de programación
	- o Aplicación: se utilizó Java para el desarrollo de interfaz gráfica, además de comunicarse con los servidores en la nube de Google. Esta actuará como *front end*.
	- o Servidor 1: para el servidor encargado de manejar las peticiones por parte del usuario se utilizó JavaScript y el framework Nodejs, esto en la creación y consumo de microservicios (API).
	- o Servidor 2: base de datos MySQL.
- IDE
	- o En el desarrollo se utilizó NetBeans 8.0.2 (Build 201411181905), el cual maneja máquina virtual en su versión 8 actualización 281 (compilación 1.8.0\_281-b09).
	- o No es necesario tener NetBeans instalado, sin embargo, la máquina virtual si es necesario para ejecutar la aplicación.
- Base de datos
	- o Un servidor en la nube de Google tendrá la base de datos en donde se guardar toda la información, estará en un contenedor de *Docker* y la base de datos será en MySQL por lo que se podrá utilizar la imagen oficial de la página en *Docker hub*.

El modelo entidad relación utilizado esta presentado en la figura 25.

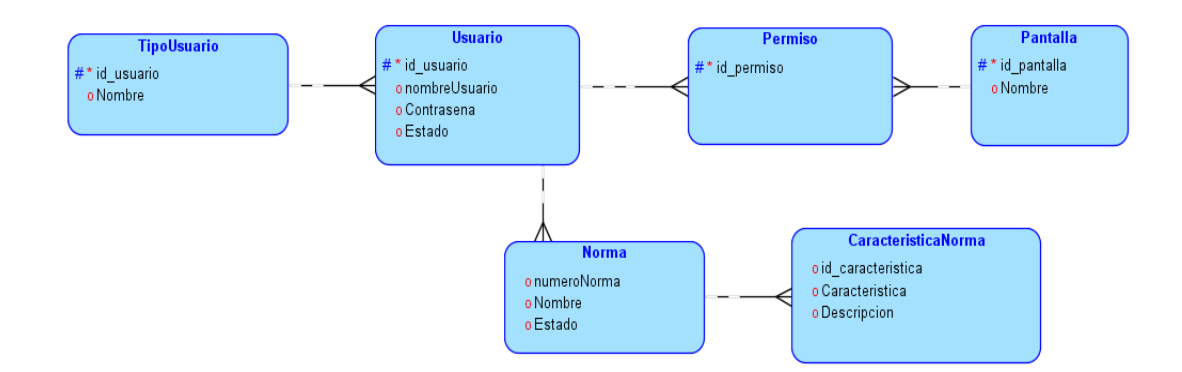

#### Figura 28. **Modelo entidad relación**

Fuente: elaboración propia, empleando Datamodeler.

# **CONCLUSIONES**

- 1. Centralizar información acerca de la seguridad industrial apegada a normas ISO, las cuales sean consultadas de manera fácil y rápida a través de una aplicación, ayudará a implementar las medidas de seguridad establecidas y por lo tanto evitará accidentes, tales como la pérdida de vidas humanas.
- 2. Se construyó la aplicación basada en la norma ISO 13857, la cual brinda información acerca de las distancias recomendadas para uso de maquinaria industrial, sin embargo, dicha aplicación se realizó pensando en un futuro en aceptar más normas ISO.
- 3. El proceso de ingreso de normas ISO se estandarizó para llevar un mejor control de las normas y así no afectar el funcionamiento de reportes generados al momento de ingresar nuevas normas.
- 4. Los reportes generados se visualizarán de forma instantánea para posteriormente ser aprobados y puestos en marcha y con ello evitar accidentes debido a la fata de información acerca de las normas de seguridad.
- 5. Los diseños simples y amigables para el usuario hacen que su experiencia sea agradable y de fácil uso.

## **RECOMENDACIONES**

- 1. Los resultados generados por la aplicación únicamente serán efectivas si se colocan en marcha las recomendaciones dadas por la norma ISO elegida, de lo contrario se tendrá el mismo problema.
- 2. Monitorear cada año las normas ISO publicadas, ya que, cada año se encuentran en constante cambios, debido a nuevos casos o estudios encontrados alrededor del mundo, por lo cual si se desea mantener los estándares de seguridad lo más actualizado posible es recomendable realizar dicha acción.
- 3. Evaluar los niveles de permisos en la aplicación de los usuarios, esto para llevar de mejor manera el control de los reportes generados y aprobados de normas puestas en práctica.
- 4. Verificar correctamente los datos ingresados de las normas ISO en la aplicación por personas expertas en el área de seguridad industrial.

### **BIBLIOGRAFÍA**

- 1. GOERNEMANN, Otto. *Seguridad de maquinaria con normas internacionales.* [en línea]. <https://www.prevencionintegral. com/canal-orp/papers/orp-2013/seguridad-maquinaria-connormasinternacionales>. [Consulta: 5 de marzo de 2021].
- 2. Lizeth. *Las máquinas y la sociedad*. [en línea]. <http://maquinariaindutrial.blogspot.com/>. [Consulta: 10 de marzo de 2021].
- 3. Ministerio de Educación. *Máquinas y Herramientas*. Ciudad Autónoma de Buenos Aires, Argentina: 2021. 76 p.
- 4. MIRANDA, Nimcy. *Accidentes laborales en Guatemala, según informes o estadísticas del IGSS*. [en línea]. <https://www.docsity.com/es/accidentes-laborales-enguatemala/5747214/>. [Consulta: 8 de abril de 2021].
- 5. Organización Internacional Del Trabajo. *Seguridad y salud en la utilización de la maquinaria*. Ginebra, Suiza, 2013. 88 p.
- 6. OZAETA, Paula. *Estos son los sectores con más accidentes laborales en Guatemala.* [en línea]. <https://www.prensalibre.com/economia/estos-son-los-sectorescon-mas-accidentes-laborales-en-guatemala/ >. [Consulta 23 de marzo de 2021].
- 7. PARRALES, Alberto. *Diseño de un banco de pruebas automatizado para la implementación de seguridad de maquinarías en líneas de procesos industriales, aplicando la norma ISO 13849-1*. Tesis de licenciatura. Universidad de Guayaquil, Ecuador: 2018. 111 p.
- 8. Protección perimetral modular. *Satech Modular Machine Guards.* [en línea]. < https://www.satech.it/es/normative/principali-norme/>. [Consulta 5 de marzo de 2021].
- 9. Troax. *Protecciones perimetrales de máquinas*. Madrid, España: 2013. 21 p.